# **UNIVERSIDAD PRIVADA ANTENOR ORREGO FACULTAD DE INGENIERÍA ESCUELA PROFESIONAL DE INGENIERÍA ELECTRÓNICA**

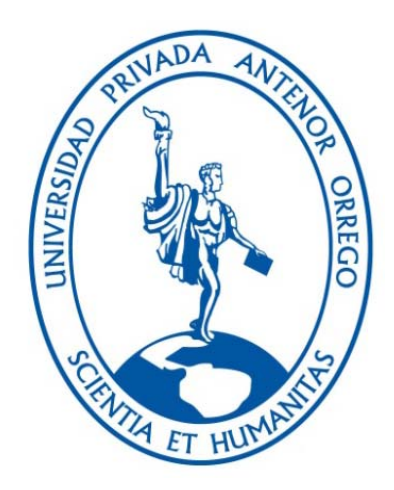

# "ESTIMACIÓN DE LA MEJORA DE NIVELES DE RECEPCIÓN DEL ACCESO RAN 3G DE UN OPERADOR MÓVIL AL INCORPORAR UN NODO B DENTRO DEL CAMPUS UPAO – TRUJILLO"

# **TÉSIS PARA OBTENER EL**

# **TÍTULO PROFESIONAL DE INGENIERO ELECTRÓNICO**

# **LÍNEA DE INVESTIGACIÓN:**Telecomunicaciones

# **AUTORES:**

Br. Jorge Martín Castañeda Palacios.

Br. Dante Giuseppe Ricalde Vera.

## **ASESOR:**

Ing. Eduardo Elmer Cerna Sánchez

Trujillo – Perú 2015

# UNIVERSIDAD PRIVADA ANTENOR ORREGO **FACULTAD DE INGENIERÍA** ESCUELA PROFESIONAL DE INGENIERÍA ELECTRÓNICA

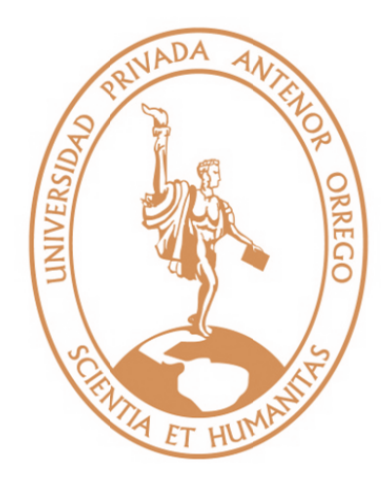

# "ESTIMACIÓN DE LA MEJORA DE NIVELES DE RECEPCIÓN DEL ACCESO RAN 3G DE UN OPERADOR MÓVIL AL INCORPORAR UN NODO B DENTRO DEL CAMPUS UPAO - TRUJILLO"

# **TESIS PARA OPTAR POR EL**

# TÍTULO PROFESIONAL DE INGENIERO ELECTRÓNICO

**LÍNEA DE INVESTIGACIÓN: Telecomunicaciones** 

## **AUTOR:**

- Br. Jorge Martín Castañeda Palacios.
- Br. Dante Giuseppe Ricalde Vera.

# **ASESOR:**

Ing. Eduardo Elmer Cerna Sánchez

Trujillo - Perú

2015

# **"ESTIMACIÓN DE LA MEJORA DE NIVELES DE RECEPCIÓN DEL ACCESO RAN 3G DE UN OPERADOR MÓVIL AL INCORPORAR UN NODO B DENTRO DEL CAMPUS UPAO – TRUJILLO"**

Por:

Br. Jorge Martín Castañeda Palacios.

Br. Dante Giuseppe Ricalde Vera.

**Jurado Evaluador:** 

**Ing. FILIBERTO AZABACHE F.**  PRESIDENTE

CIP N° 97916

**Ing. LENIN LLANOS L.**  SECRETARIO CIP N° 139213

**Ing. LUIS ALVARADO R.**  VOCAL CIP N° 149200

**Ing. EDUARDO CERNA S.**  ASESOR CIP N° 80252

#### **PRESENTACION**

# **Señores Miembros del Jurado**:

Dando cumplimiento al Reglamento de Grados y Títulos de la Universidad Privada "Antenor Orrego", para el título Profesional de Ingeniero Electrónico, es grato poner a vuestra consideración, la presente tesis titulada: **"ESTIMACIÓN DE LA MEJORA DE NIVELES DE RECEPCIÓN DEL ACCESO RAN 3G DE UN OPERADOR MÓVIL AL INCORPORAR UN NODO B DENTRO DEL CAMPUS UPAO – TRUJILLO".**

Atentamente,

Trujillo, diciembre del 2015

Br. Jorge Martín Castañeda Palacios. Br. Dante Giuseppe Ricalde Vera.

# **DEDICATORIA**

A mi pequeña Harleth, por ser mi fuente de inspiración. A Rosa mi compañera de toda la vida, por su amor y cariño. A mis padres, por su apoyo incondicional. A mis hermanos por estar siempre conmigo.

Jorge Castañeda P.

La presente tesis se la dedico a mi familia que gracias a sus consejos y palabras de aliento crecí como persona. A mis padres y a mis abuelos por su apoyo, confianza y amor.

Dante Ricalde V.

## **AGRADECIMIENTOS.**

Agradecemos a nuestros Padres , por el esfuerzo de sacarnos adelante, por sus consejos y valores para hacer de nosotros mejores personas.

A nuestro Asesor de Tesis Ing. Eduardo Cerna Sánchez por su dedicación y apoyo en la realización del presente trabajo.

#### **RESUMEN**

# **"ESTIMACIÓN DE LA MEJORA DE NIVELES DE RECEPCIÓN DEL ACCESO RAN 3G DE UN OPERADOR MÓVIL AL INCORPORAR UN NODO B DENTRO DEL CAMPUS UPAO – TRUJILLO"**

El presente trabajo consiste en realizar la estimación de los niveles de Recepción del acceso RAN 3G de un operador móvil dentro del campus UPAO Trujillo y la mejora de estos al incorporar un NodoB dentro del campus,para ello se consideró el uso de software libre tanto para la toma de datos como para la simulación de la solución propuesta (G-NetTrack y Radio Mobilerespectivamente).

El trabajo esta organizado de la siguiente forma:

En el capitulo1, se revisa la problemática de la calidad de servicio del operador móvil mediante pruebas realizadas en campo y entrevistas realizadas a personal especialista en el rubro de las telecomunicaciones.

En el capitulo 2, se realiza una breve descripción de la tecnología 3G y de las técnicas usadas para realizar un correcto fiel test.

En el capitulo 3, se muestra el análisis y diseño de la solución propuesta, basándonos en la información recopilada en el capitulo 1 y 2, para lo cual se modelo en Radio Mobile la cobertura actual 3G en el campus UPAO tomando como muestra 60 puntos.

En el capitulo 4, se concluye que una de las soluciones para mejorar los niveles de recepción del operador móvil en el Campus UPAO Trujillo, es la incorporación de un NodoB en su interior.

### **ABSTRACT**

# **"ESTIMATE OF THE IMPROVEMENT OF RECEIVED LEVELS OF ACCESS RAN 3G FROM A MOBILE OPERATOR BY INCORPORATING A NODE B IN THE CAMPUS UPAO - TRUJILLO"**

The present work deals with the estimation of the received levels of Access RAN 3G from a mobile operator in campus UPAO - Trujillo and the improving of them by incorporating a Node B in the Campus, for which was considered the use of free software one for data collection and the other for the simulation of the proposed solution (G-NeTrack and Radio Mobile respectively).

The Thesis is organized as follows:

In Chapter 1, We reviewed the problematic of quality of service from a mobile operator through field tests and interviews with specialist staff in telecommunications.

In chapter 2, WE performed a brief description of 3G technology and the techniques used to make a correct Field Test.

In Chapter 3, We shown the analysis and design of the proposed solution, based on information gathered in Chapter 1 and 2, for which we model the 3G current coverage in campus UPAO using the software Radio Mobile taking 60 points as samples.

In chapter 4, We conclude that one of the solutions to improve the Received Levels from a mobile operator in the Campus UPAO Trujillo, is the incorporation of a Node B inside.

# ÍNDICE GENERAL

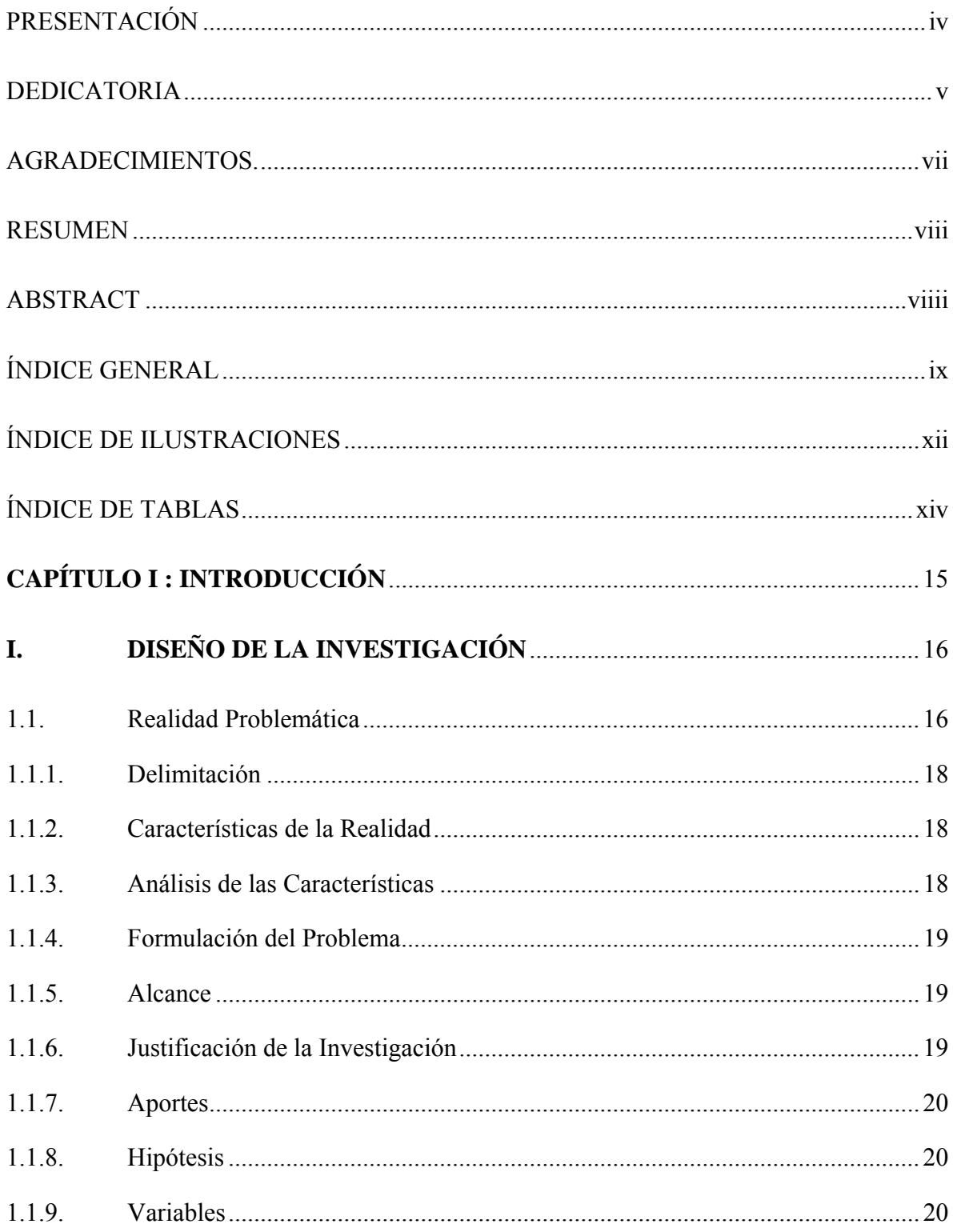

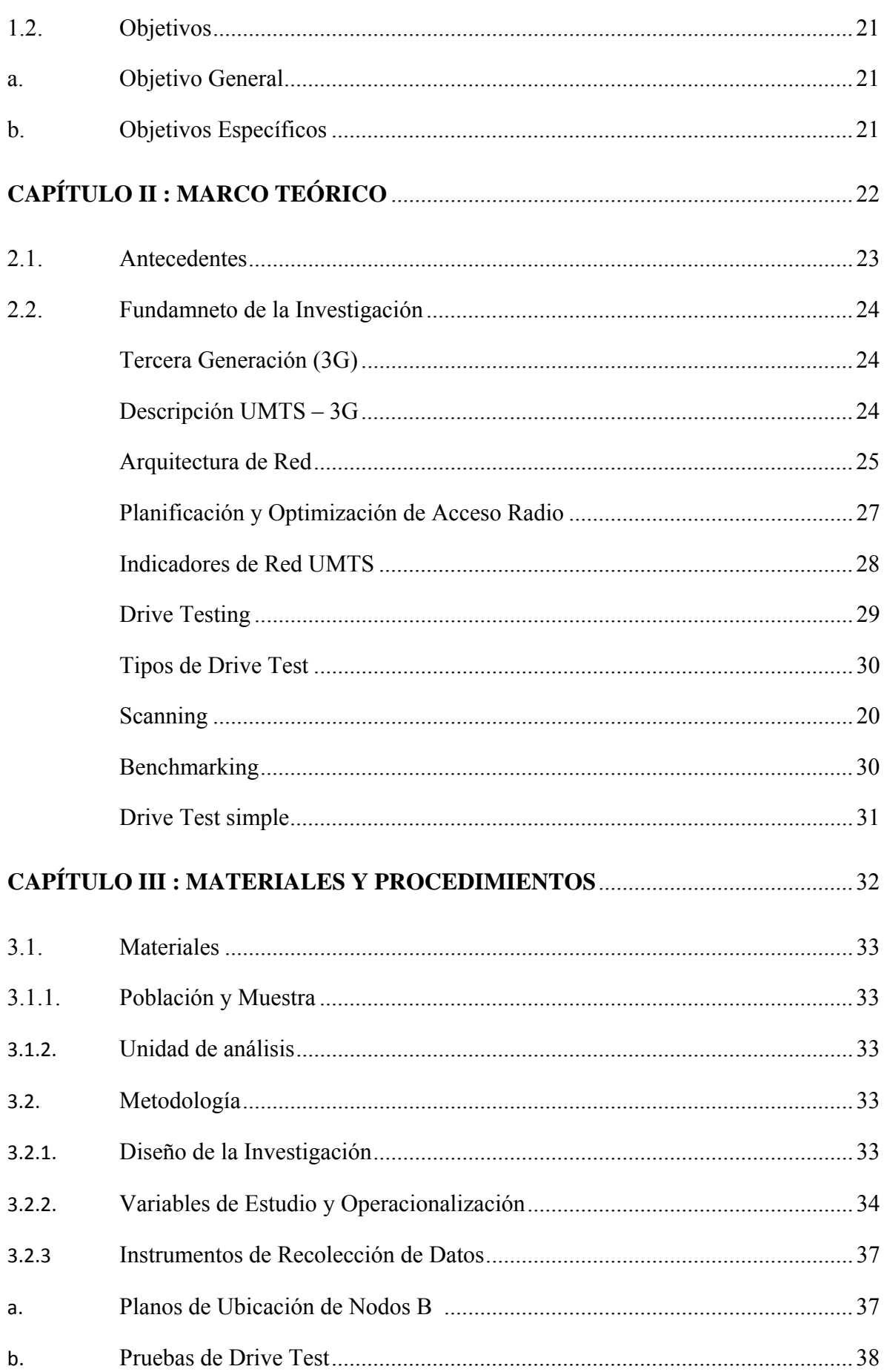

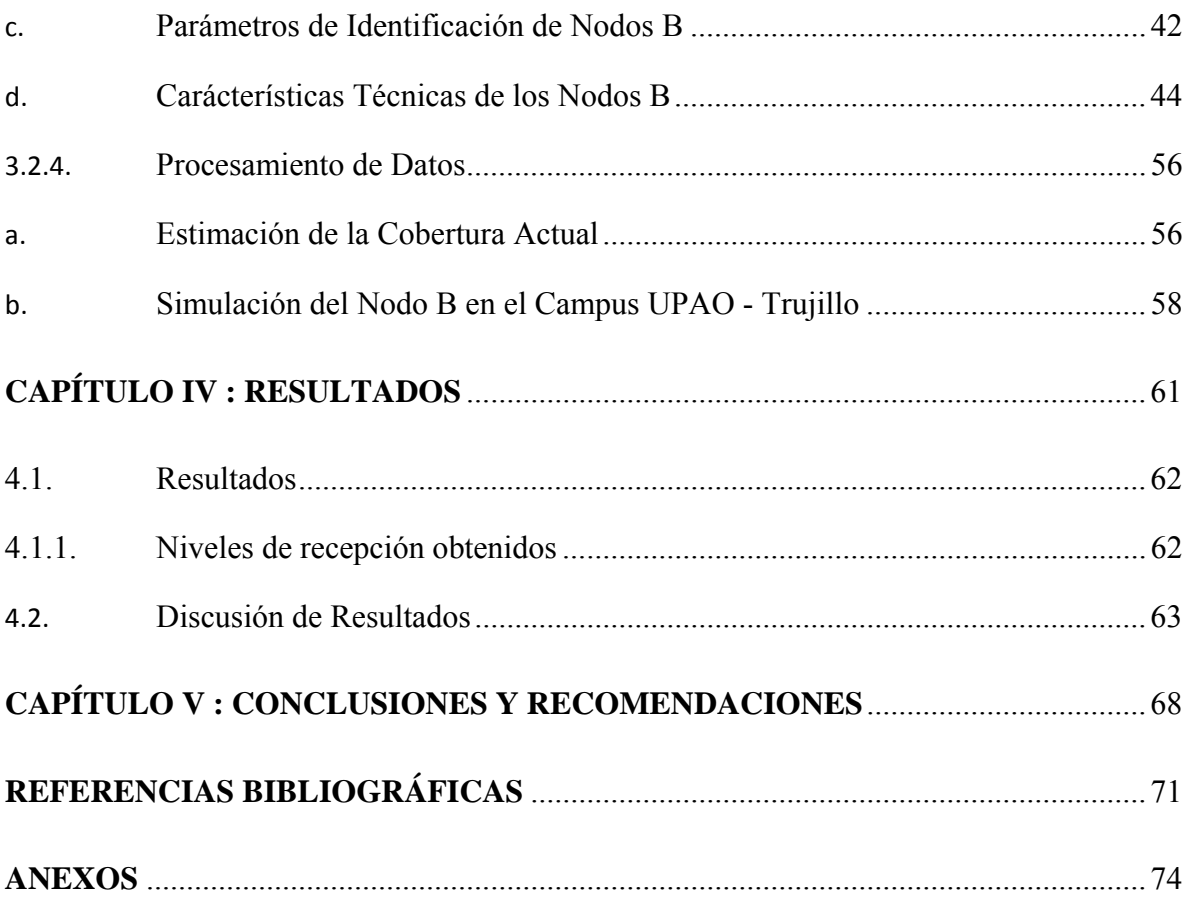

# **ÍNDICE DE ILUSTRACIONES**

# **CAPÍTULO I : INTRODUCCIÓN**

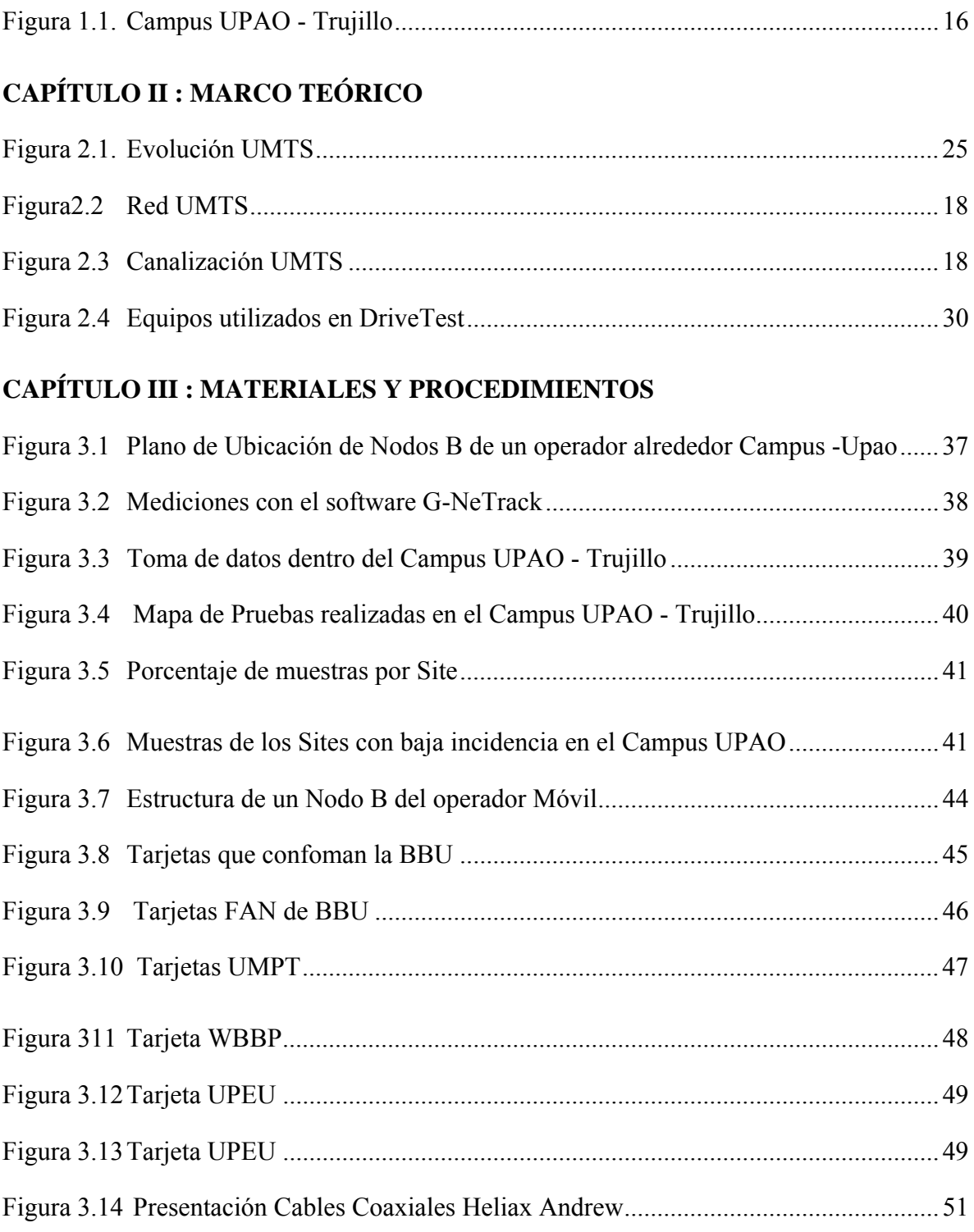

Figura 3.15 Antena sectorial Argus CVVPX308.10R3 ....................................................... 53

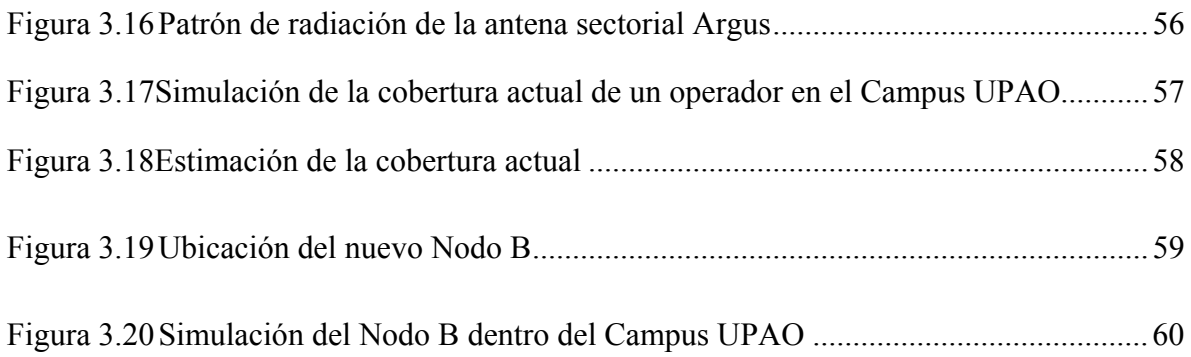

# **CAPÍTULO IV : RESULTADOS**

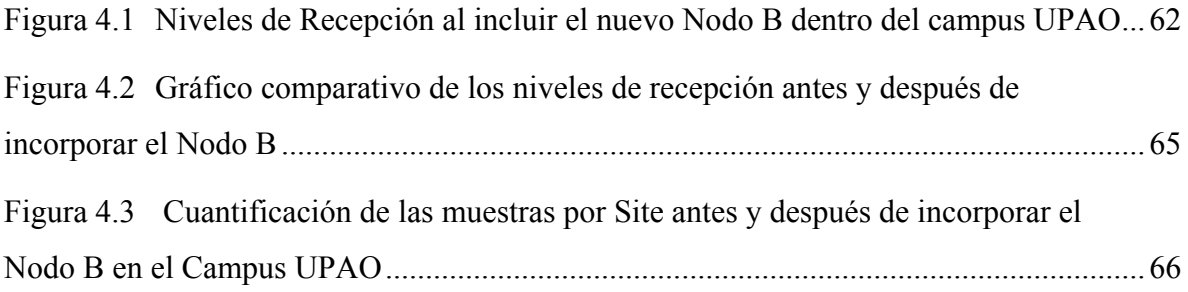

# **ÍNDICE DE TABLAS**

# **CAPÍTULO III : MATERIALES Y PROCEDIMIENTOS**

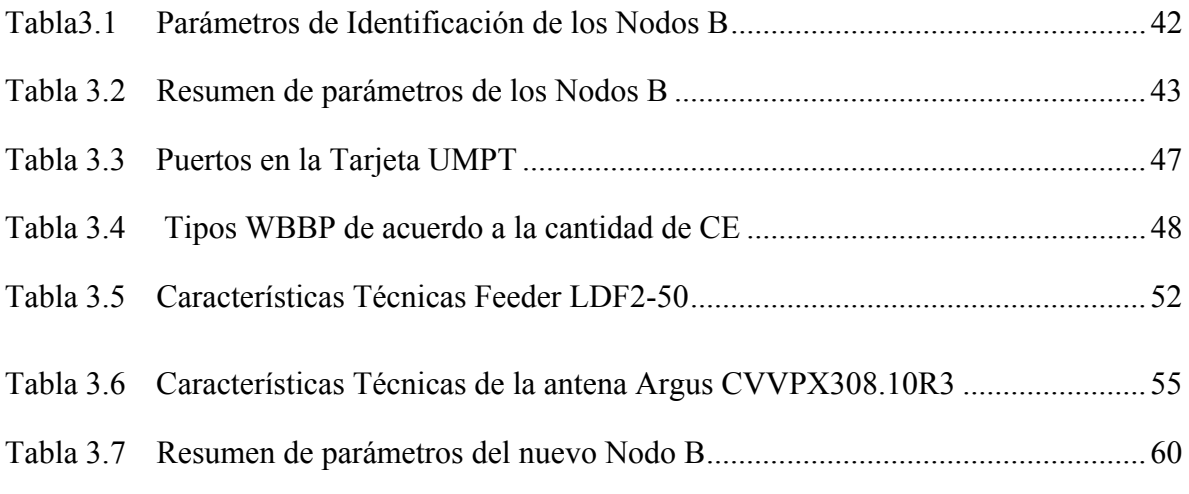

# **CAPÍTULO IV: RESULTADOS**

Tabla 4.1 Niveles de recepción antes y después de incorporar el nuevo Nodo B ............. 63

# **CAPÍTULO I: INTRODUCCIÓN**

# **I. DISEÑO DE LA INVESTIGACIÓN**

## **1.1. REALIDAD PROBLEMÁTICA**

Según el portal educativo de La Universidad Privada Antenor Orrego (2015), ésta fue creada el 26 de julio de 1988 por la ley Nº 24879 del Congreso de la República tomando el nombre del ilustre intelectual peruano Don Antenor Orrego Espinoza, en la figura 1.1 se observa la distribución arquitectónica de los pabellones existentes y proyectados.

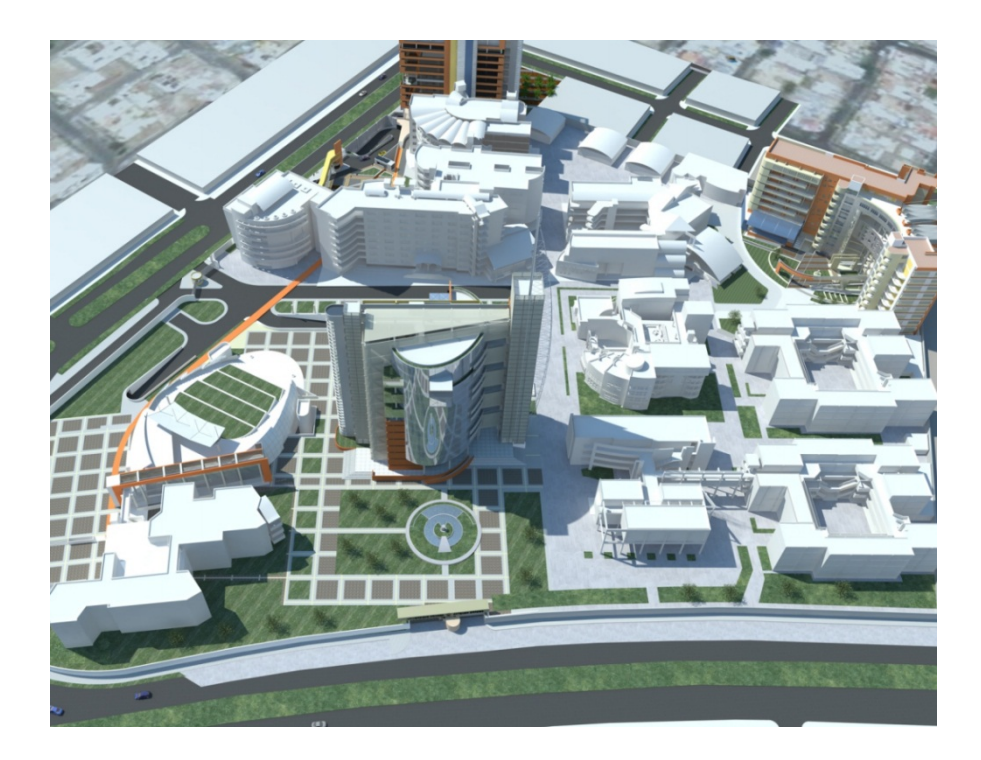

**Figura 1.1:** Campus-Upao Trujillo **Fuente:** Portal UPAO (2015)

Inicia su labor académica con las carreras profesionales de Ingeniería Civil, Ingeniería Electrónica, Ingeniería Agrónoma, Ingeniería de Computación y Sistemas y Arquitectura; dos años más tarde, se amplía con las carreras de Obstetricia, Educación Inicial, Derecho y Ciencias de la Comunicación.

Actualmente la UPAO ofrece 23 carreras profesionales, distribuidas en 9 facultades:

- Facultad de Ingeniería: Computación y Sistemas, Civil, Industrial, Electrónica, Software y Telecomunicaciones

- Facultad de Ciencias Agrarias: Industrias Alimentarias, Medicina Veterinaria y Agronomía
- Facultad de Arquitectura Urbanismo y Artes: Arquitectura
- Facultad de Ciencias de la Comunicación: Ciencias de la Comunicación
- Facultad de Educación y Humanidades: Educación Inicial y Educación Primaria
- Facultad de Derecho y Ciencias Políticas: Derecho
- Facultad de Medicina Humana: Medicina Humana, Psicología y Estomatología
- Facultad de Ciencias de la Salud: Enfermería y Obstetricia
- Facultad de Ciencias Económicas: Contabilidad, Administración y Economía y Finanzas

En entrevista realizada al representante de la oficina de admisión Ing. Luis Iparraguirre Vásquez, se observa que debido a la apertura de nuevas carreras y el desarrollo en la infraestructura en el campus UPAO (ver figura 1), se ha incrementado significativamente el número de estudiantes en los últimos cinco años.

En entrevista realizada al Ing. José Boracino, representante del área de Ingeniería de HB Sadelec (Cooperador del Operador Móvil) indica que el Campus-UPAO se ha incrementado la demanda de servicios móviles 3G en el área; lo cual conlleva a que esta zona se convierta en un sector de interés crítico para los operadores móviles de Trujillo.

De acuerdo a una entrevista realizada al Project Manager de la Contratista HB Sadelec (Cooperador del Operador Móvil) Ing. José Boracino, indica que el crecimiento de usuarios en el Campus-UPAO llega por momentos al tope máximo de la capacidad 3G de los operadores, siendo la tecnología 3G la más empleada entre los usuarios locales. Las quejas más comunes son problemas tales como retardos, caídas o imposibilidad de realizar llamadas, baja velocidad de carga y descarga de datos, lo cual se agudiza a nivel indoor.

#### **1.1.1. Delimitación:**

Por lo expuesto, la presente investigación se delimita a la problemática de los niveles de recepción del acceso RAN 3G de un operador móvil en el campus-UPAO Trujillo.

#### **1.1.2. Características de la Realidad**

- a. Zonas del campus-UPAO con niveles de señal 3G deficientes.
- b. Considerable número de intento de llamadas fallidas.
- c. Zonas de Campus-UPAO con baja velocidad de descarga 3G.

#### **1.1.3. Análisis de las Características**

Con la finalidad de verificar la problemática y la calidad de servicio de voz y datos 3G de un operador en el campus-UPAO Trujillo se realizaron pruebas de llamadas, conexión de datos y señal recibida en diferentes días y horas en las fechas del 14 de septiembre del 2015 al 19 de septiembre del 2015. Para ello se empleó un teléfono 3G común de usuario con herramientas de uso libre para las pruebas requeridas. Los resultados de las observaciones se describen a continuación.

#### a. **Zonas del campus-UPAO con niveles de señal 3G deficientes :**

Para la medición de los niveles de Rxlev se utilizó la aplicación celular G-NeTrack (ver figura A1.1). De los resultados obtenidos se pudo observar queaproximadamenteel70%estápordebajode-70dBm,resultadoquenoesóptimoparaestablecercomunicación.Existenáre asdondeelnivelestápordebajode-90dBmconlocualespoco probableestablecercomunicación.

#### b. **Considerable número de intentos de llamadas fallidos:**

Para los test de llamadas se encontró que no hubo problemas a nivel outdoor mientras que a nivel indoor se observó que le 90% de las llamadas realizadas presentaban retrasos en el ingreso de las llamadas e

incluso llamadas fallidas (Ver figura A1.2). Lo cual es un indicador de problemas de cobertura a nivel indoor.

#### **c. Zonas de Campus-UPAO con baja velocidad de descarga 3G :**

Para el test de acceso a datos se realizó mediciones utilizando la aplicación celular Speedtest; obteniendo como resultado velocidades de descargas entre 1.03 a 3.63 Mbps lo cual se aprecia en la figura A2.1. Lo cual indica que el download es muy lento en comparación a lo que debería abastecer un nodo b bien dimensionado.

#### **1.1.4. Formulación del Problema**

¿De qué manera se puede mejorar los niveles de recepción del acceso RAN 3G de un operador móvil en el campus-UPAO Trujillo?

## **1.1.5. Alcance**

El presente trabajo de investigación comprenderá el estudio a nivel de radiofrecuencia de la posible mejora en los niveles de recepción del acceso RAN 3G que podría introducir la inclusión de un nodo 3G dentro del Campus-UPAO Trujillo, para un operador móvil local. No se considerarán análisis de costos y retorno de inversión puesto que estos datos se considerarán de carácter confidencial por parte de los operadores.

#### **1.1.6. Justificación de la Investigación**

### **a. Justificación Académica :**

El proyecto se justifica académicamente porque va dirigido a la aplicación de conocimientos adquiridos por los investigadores durante su formación de pregrado hacia la solución de un problema de cobertura 3G real.

### **b. Justificación social:**

El proyecto se justifica socialmente porque va dirigido a la mejora de un servicio público lo cual contribuye a mejorar el acceso a información y

calidad de vida de los usuarios, en especial de los estudiantes de la Universidad Privada Antenor Orrego.

# **1.1.7. Aportes**

Entre los aportes más resaltantes de este trabajo se pueden considerar:

- Una metodología de trabajo para llevar a cabo un diagnóstico en cuanto a calidad de servicio de voz y datos, así como cobertura de señal para operador local de la ciudad de Trujillo, mediante el uso de herramientas libres para Smartphones.
- Una metodología de diseño para el dimensionamiento del nodo 3G propuesto para el Campus-UPAO Trujillo.
- Una comparativa entre las mediciones realizadas y la posible mejora proyectada mediante técnicas de simulación de cobertura móvil.

# **1.1.8. Hipótesis**

La incorporación de un Nodo B dentro del campus UPAO - Trujillo permite la mejora de los niveles de recepción del acceso RAN 3G de un operador móvil.

## **1.1.9. Variables**

## **Variable Independiente**

- Nodo B en interior del Campus UPAO - Trujillo.

## **Variable Dependiente:**

- Niveles de recepción del acceso RAN 3G de un operador en el Campus UPAO – Trujillo.

# **1.2. OBJETIVOS**

## **a. Objetivo General**

- Realizar un estudio de la mejora en los niveles de recepción del acceso RAN 3G de un operador móvil al agregar un Nodo B dentro del campus UPAO - Trujillo.

## **b. Objetivos Específicos**

- Describir los parámetros técnicos más importantes de un Nodo B para la determinación de su cobertura 3G.
- Estimar mediante simulación los niveles de recepción del acceso RAN 3G actual de un operador móvil en el campus UPAO - Trujillo.
- Estimar mediante simulación los niveles de recepción del acceso RAN 3G de un operador móvil al agregar un Nodo B en el interior del campus UPAO - Trujillo.
- Comparar los niveles estimados mediante simulación antes y después de la agregación del Nodo B en el interior del campus UPAO - Trujillo.

# **CAPÍTULO II: MARCO TEORICO**

### **2.1. ANTECEDENTES**

Para sustentar este proyecto de investigación se ha tomado como antecedentes diversos estudios relacionados con la aplicación de la tecnología 3G.

**a. "Diseño e implementación de una red RF indoor en el Hospital de Emergencias Pediátricas para mejora de cobertura"** 

Tesis para optar el Título de Ingeniero de las Telecomunicaciones **Autor:** Vera Tudela, Aldo Duarte **Fuente:** Pontificia Universidad Católica del Perú **Ubicación:** Universidad Católica del Perú, Lima - Perú **Año:** 2013

Entre los aportes más importantes del trabajo se pueden mencionar los procedimientos y drive test realizados para determinar los niveles de recepción a nivel indoor.

**b. "Diseño de Estación Celular para la localidad de Laredo – Trujillo – La Libertad"** 

**Tesis para optar el Título de Ingeniero Electrónico Autor:** Guerra Amaya, José Rafael **Fuente:** Pontificia Universidad Católica del Perú **Ubicación:** Universidad Católica del Perú, Lima - Perú **Año:** 2006

Entre los aportes más importantes del trabajo está los criterios de selección del equipamiento más apropiado para dar cobertura de telefonía móvil celular a la localidad de Laredo.

# **2.2. FUNDAMENTO DE LA INVESTIGACIÓN**

#### **Tercera Generación (3G)**

Según el autor Korhonen J. (2003), la tercera generación permite transmisión y datos a través de telefonía móvil mediante UMTS (Servicio Universal de Telefonía Móvil) el cual está basado en uno de los estándares de UIT (Unión Internacional de Telecomunicaciones) establecido en la IMT-2000.

La tercera generación proporciona nuevos servicios que nos permiten transferir tanto voz y datos así como también transmitir solo datos como por ejemplo descarga de programas, poder enviar y recibir correos electrónicos, poder acceder a servicios de mensajería instantánea (WhatsApp, BlackBerry Messenger, Skype, etc.), además de esto brinda mejoras en lo que es diferentes formas de tarifación, mejora la calidad de servicio, entre otros.

#### **Descripción de UMTS – 3G**

Korhonen J. (2003) señala que esta tecnología modifica la forma de acceso múltiple ya que cambia de TDMA,utilizadoporGSM,porWCDMA(WidebandCodeDivisionMultipleAccess),lac ualseeligiópuesto que el utilizar códigos para el acceso múltiple permite mayor cantidaddeaccesos simultáneos que usando divisiones de tiempo en un pedazo de espectroquesolopermitía8accesosporportadora.

EnUMTScadaportadoraWCDMAtieneunanchodebandade5MHz.locualfueelegidopu estoqueestopermitíaalcanzarvelocidades de transmisión desde los 384 Kbps hasta los 2 Mbps dependiendo delascondicionesclimáticas.EstafuelametainicialdeUMTSporlotantolaprimera versión de UMTS (Release 99) tuvo esta velocidad en suestándar.

EnlaFigura2.1 sepuedeapreciarcomoesqueUMTShaevolucionadodesdesuaparición. Cada releasemejoró algún aspecto en la arquitectura de UMTS y cadau n a con sus respectivas prestaciones.

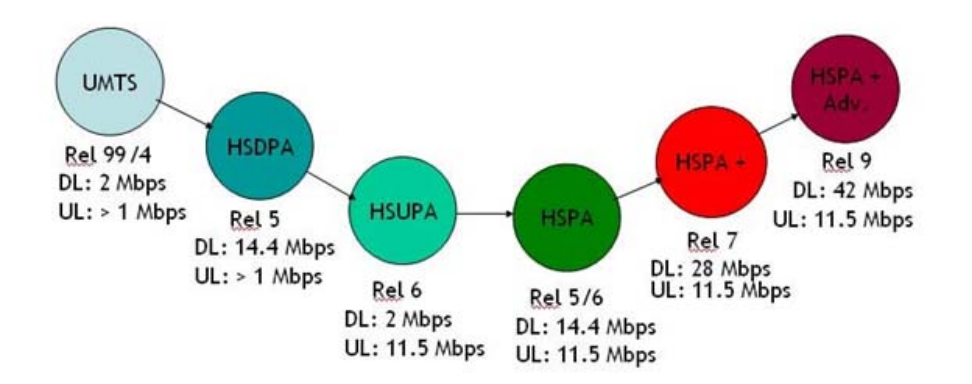

**Figura 2.1:** Evolución UMTS **Fuente:**Korhonen J. (2003)

#### **Arquitectura de Red:**

ExistendosámbitosqueinteractúanenlaredUMTS,unaeslainfraestructuradedominioqu econsisteenelnúcleodelaredoCoreNetwork(NC)yelsegundoeslared de acceso(UTRAN).

Según Kaaranen H. (2008) la red de acceso (UTRAN) está conformada por un punto de acceso llamado Nodo By el RNC los cuales en conjuntos proveen el método de acceso ya sea por dominiodepaquetes o dominio de circuitos. Su relación es parecida a la existente en GSMentrelaBTSyelBSC.DespuésdelaRNClainformaciónpuedetomardoscaminos distintos dependiendo de si se requiere enviar voz o datos. A esta divisiónenconjunto,esdecir,quetantolaetapadevozyeldominiodepaquetesconformanel núcleo de la red (NC). En la Figura 2.2 se muestra la arquitectura de red deUMTS.

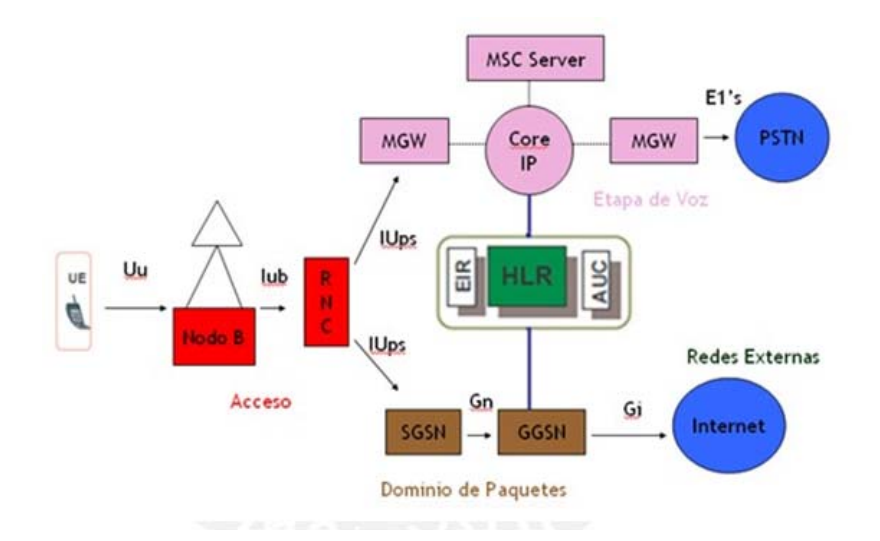

**Figura 2.2:** Red UMTS **Fuente:**Kaaranen H. (2008)

Se puede notar que la información puede ir a la etapa de voz en donde lo novedosoesqueesunaetapaIPlocualnoexistíaenGSM,estopermitemejorestransmisione s,facilitar la tarea de conmutación y también el control de la movilidad a través delMSCServer.

#### **Interfase de Aire:**

DesdelaaparicióndeUMTSlasvelocidadesdetransmisiónhansufridocambiosdramático s y vertiginosos. Según Jhon W. (2006) estos cambios se han debido no por un cambiosignificativode arquitectura de red sino por mejoras en la interfase de aire entre el móvil y elnodoB.

La

tecnologíaHSPA+cambialamodulaciónusadaeneldownlinka64QAMlocualaumenta las tasas de transmisión considerablemente pero necesita unaSNRconsiderablemente alta para una correcta demodulación. También se introducelatransmisión y recepción discontinua en donde si el nodo B no envíainformaciónsignificativadelsistemaelreceptordelmóvilapagasureceptoryasítam biéneltransmisor se apaga cuando no se tenga que enviar información. Esto ayuda aahorrarenergía en la batería del móvil y reduce la interferencia en ambos canalesaumentandola capacidad del medio. Con estas mejoras la velocidad de transmisiónpuedenalcanzar picos de 28 Mbps..

EnUMTSloscanaleslógicossonlosqueenglobanlainformacióndependiendodesufinalid ad,estoes,sisondecontrolódetráfico,y,asuvez,sisondetráficoseseparanenquesiestráfico devozotráficodedatos.Loscanalesdetransporteseusanparaprotegeralcanallógicomient rasestransmitidoyelcanalfísicoeselespaciofísicopordondeelcanaldetransportevaairmi entrasllegaasudestino.Tal y como aprecia en la Figura 2.3.

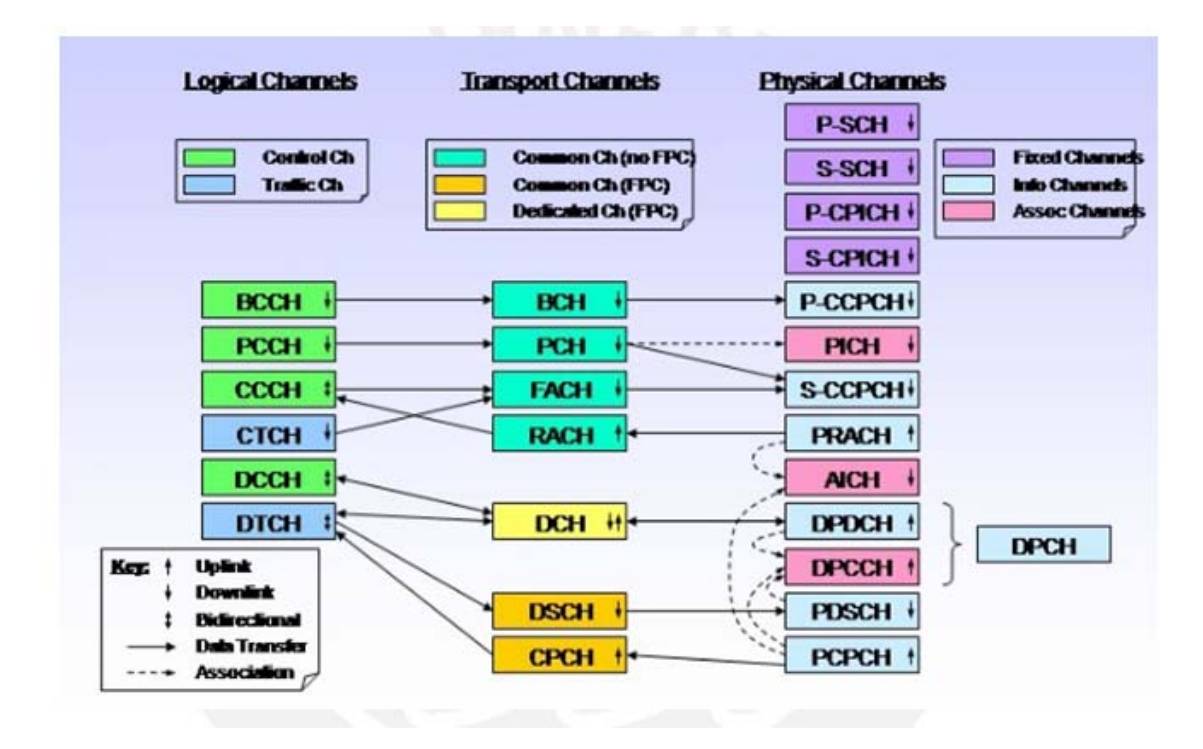

**Figura 2.3:** Canalización UMTS **Fuente:**Sikka R. (2004)

#### **Planificación y Optimización de Acceso de Radio**

Según el manual de "Optimization: ParameterPlanning and Networks Optimization" de Nokia Networks Oy, (2003) almomentodedesplegarseunareddetelefoníamóvilhaydosfactoresquesonfundamentale s,loscualessonlaplanificaciónylaoptimización.Entodoproyectoendonde se requiera acceso de radio éstos dos puntos son vitales para elbuendesempeño futuro y el cumplimiento de los objetivos de lo que se esperaimplementar.Es por esto que se detallará puntualmente lo más resaltante de estos dosconceptos:

#### **Planificación de Acceso radio y Optimización de Acceso radio:**

Nokia Networks Oy, (2003) señala que la planificación de una red móvil es el primer paso antes que ésta puedaserdesplegada.Enestaetapasedefinenloscomponentesautilizar,laformaenqu eseinstalarán,ycualesseránlosnivelesdelosparámetrosderadio.Estoesdecididoteni endo en cuenta factores técnicos para el correcto funcionamiento de lared,factores geográficos y climáticos puesto que cada red tendrá un contexto distinto, ylalimitante económica ya que el costo siempre es un factor a tomar en cuenta cuandoseplanifica.

Porotrolado,laoptimizaciónsignificaelmodificaralgoqueyaestédesplegadoorealiz ar cambios sobre un proceso que se esté llevando a cabo con el fin de mejorareldesempeño o ampliar sus prestaciones. Es muy común en la redesdetelecomunicaciones la optimización periódica debido al continuo avance delastecnologíasylocambiantedelasdemandasdelmercadoqueimpulsanlaconstant emejora de equipos e incremento decapacidades.

#### **Indicadores de Red UMTS**

Paralaplanificacióndesolucionesdeaccesoderadioexisteungrannúmerodeparámetros que se utilizan para medir la calidad de la cobertura y de lacomunicacióncuando una llamada está desarrollándose.

Holma&Toskala, (2006); señalan que paraanalizarunaredUMTS por lo menos se tienen que considerar los siguientes parámetros:

- **RSCP**(ReceiveSignalCodePower)queeslapotenciaquemideelreceptordelteléfon omóvilprovenientedelCPICH,lacualesconstanteynosdaunagran idea de cómo es la cobertura de la red en el área en que seestá.
- **Ec/No** es la energía por chip sobre el total de la densidad espectral depotencia. Esto no permite cuantificar el nivel de interferencia en elmedio.
- **PSC (PrimaryScramblingCode)** mide el SC, que es el código deaccesomúltiple en WCDMA, que domina en un punto y sirve para identificar elorigende la celda que da cobertura. Muchos PSC en una pequeña área incrementalaprobabilidad de que se caiga unallamada.
- **CQI (ChannelQualityIndicator)** es un indicador provisto por unaconexiónremota,generalmenteporelnodoB,quedainformaciónacercadelacalid addel canal que semida.
- **TXPower**quemidelapotenciadetransmisióndelUEalmomentodequeseestá llevando a cabo unallamada.
- **Throughput**que mide la velocidad de descarga de datos efectiva que sealcanza en una sesión en UMTS.

## **Drive Testing**

Apolo J. (2012), define el Drive Test como una técnica muy utilizada para verificar la calidad del servicio de telefoníacelular; la cual consisteenunapruebadecalidad deunaredmóvil,estapruebaserealizamedianteunsoftwareinstaladoenuna computadoraquesededicaaanalizarlosdatosquerecibedeunGPSyun teléfono celular en modo de ingeniería, que se encarga de recoger los datosmás relevantes de los canales y los eventos generados por la red. Estas mediciones se realizan utilizando un vehículo para recorrer una determinadazona.

En general, las pruebas de Drive Test son realizadas para optimizar lacobertura de una red móvil. Así, se pueden resolver problemas reportados por losusuarios debidoacaídasdellamadasencursoenunazonadeterminadaomejorarla calidad de señal cumpliendo con las normas técnicas y de salud especificadaspor los debidos entesregulatorios.

Para realizar las pruebas de Drive Test, se utiliza un equipamiento comose muestra en la figura 5 que constade:

- Un computador portátil con el software para DriveTest
- $\bullet$ Fuente de alimentación portátil paraautomóvil
- Un módulo receptor GPS que proporciona la posición  $\bullet$
- Unvehículo  $\bullet$
- Dos terminales móviles: uno en modo ingeniería (field test) y otro en modo  $\bullet$ normal

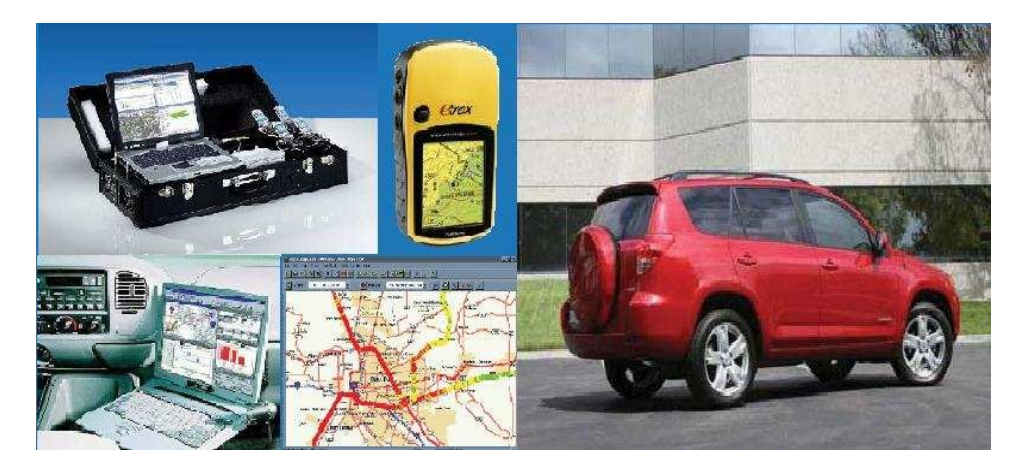

**Figura 2.4:** Equipos que suelen ser utilizados en DriveTest **Fuente:**http://telefonicamoviles.gio.etsit.upm.es

## **Tipos de Drive Test**

Lacalidaddeunaredcelular,esdeterminadaporelgradodesatisfaccióndel usuario de la red. Para determinar los distintos parámetros de la red, se haceuso de las siguientes tres clases de DriveTest:

#### **Scanning:**

Según Apolo J, (2012) el scanning es el Drive Test más simple y consiste en la medición del nivel de potencia delas portadoras que atienden una región. Este tipo de medición se utilizapara determinar las zonas donde se presenta interferencia co-canal e interferenciade canaladyacente.ElScanningsepuededesarrollaracualquierhoradeldía,ya quenoafectaeltráficogeneradoporlosusuariosenlazona.

#### **Benchmarking:**

Apolo J, (2012) señala que este tipo de medición es muy usado por los operadores, consiste en compararel desempeño de la red celular de un operador con sus competidores. Pararealizar estetipodemediciónserequiereunequipo,quecuenteconunterminalpara cada operador, estos se deben encontrar en igualdad de condiciones, porlo general se ubican en la parte posterior del vehículo. Los terminalesson controlados por un dispositivo que genera llamadas automáticamente haciaunas líneas fijas, las cuales están conectadas a un terminal queresponde automáticamente, y envía una grabación de voz la cual, es analizada ycalificada por el dispositivo; los datos son almacenados en la unidad del discoduro.

#### **Drive Test Simple:**  $\bullet$

Según Apolo J, (2012) el Drive Test simple consiste en la verificación de los indicadores de desempeño de la redcelular. También se requiere de un teléfono móvil que genere llamadasautomáticamente a otro destino, por lo general una línea fija, para que los valores capturados nose vean afectados por un mal desempeño de la región de la red donde, seencuentra eldestinatario.

# **CAPÍTULO III: MATERIALES Y PROCEDIMIENTOS**

### **3.1. MATERIALES**

#### **3.1.1. Población y Muestra**

La población está constituida por todas las observaciones que pueden realizarse como parte de un procedimiento de simulación con la herramienta de software radiomobile, cuantificándose un total de 60 puntos de observación del nivel de potencia de recepción, con la configuración actual y propuesta para el campus UPAO. Estos 60 puntos de observación constituyen nuestra población y muestra.

#### **3.1.2. Unidad de Análisis**

Variación de los niveles de recepción acceso RAN 3G para un operador móvil dentro de la cobertura outdoor del campus UPAO – Trujillo.

# **3.2. METODOLOGÍA**

La metodología empleada en el presente proyecto de tesis será por medio del método inductivo. Se tomarán datos de campo para realizar una evaluación de los niveles de potencia 3G de un operador en el campus UPAO - Trujillo y se obtendrán Tablas, Planos y Mapas que permitirán evaluar la posible mejora en los niveles de recepción del acceso RAN 3G.

#### **3.2.1. Diseño de la Investigación**

Para la metodología, se empleará la siguiente estructura:

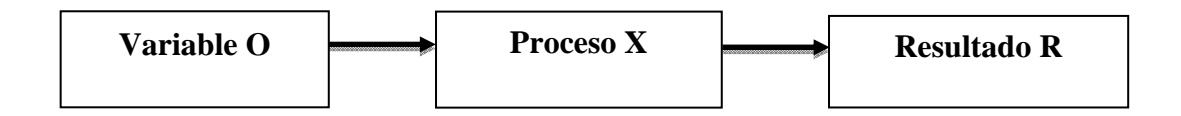

- O : Datos obtenidos de la simulación de los niveles de potencia de recepción del acceso RAN 3G actuales de un operador móvil en el campus UPAO - Trujillo.
- X : Simulación de la presencia de un Nodo B en el interior del campus UPAO Trujillo mediante algoritmo Longley Rice.

R : Datos obtenidos de los niveles de recepción del acceso RAN 3G de un operador móvil en el interior del campus UPAO - Trujillo mediante la simulación de un nodo B.

#### **3.2.2. Variables de Estudio y Operacionalización**

#### **a. Variable Independiente**

- Nodo B en interior del Campus UPAO - Trujillo.

#### **Definición conceptual**

Un Nodo B es la estación base que se encarga de la conectividad vía radio entre el abonado y la red. Se encarga de dar la calidad que requieren los distintos servicios, control de carga y sobrecarga de datos, da los tiempos y capacidades a cada uno de los usuarios.

#### **Definición Operacional**

De acuerdo a la ubicación dentro del campus UPAO - Trujillo y los parámetros de potencia, el Nodo B se encarga de llevar las señales hacia el sistema radiante con lo cual se obtiene determinados niveles de recepción en los clientes.

#### **b. Variable Dependiente:**

- Niveles de recepción del acceso RAN 3G de un operador en el Campus UPAO - Trujillo

#### **Definición conceptual:**

Son laspotencias quemideelreceptordelteléfonomóvil en el interior del campus UPAO - Trujillo.

#### **Definición Operacional:**

De acuerdo a la señal recibida desde el Nodo B se obtendrán diversos niveles de potencia en exteriores, los cuales dependerán del uso de canales de tráfico.

# **a. Variable Independiente.**

# **Tabla 3.1 Operacionalización de la Variable Independiente**

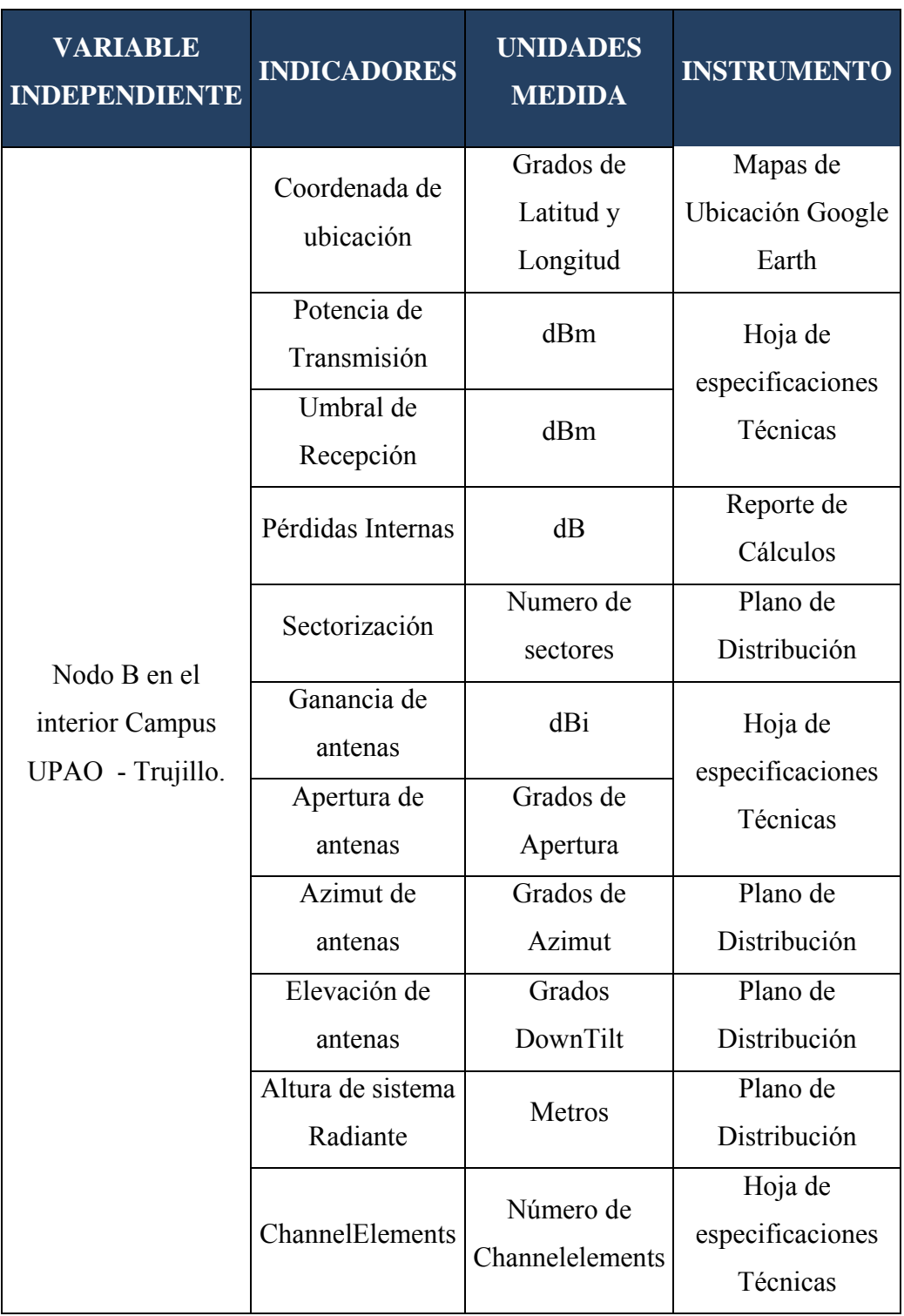

**Fuente:** Elaboración Propia

# **b. Variable Dependiente.**

# **Tabla 3.2 Operacionalización de la Variable Dependiente**

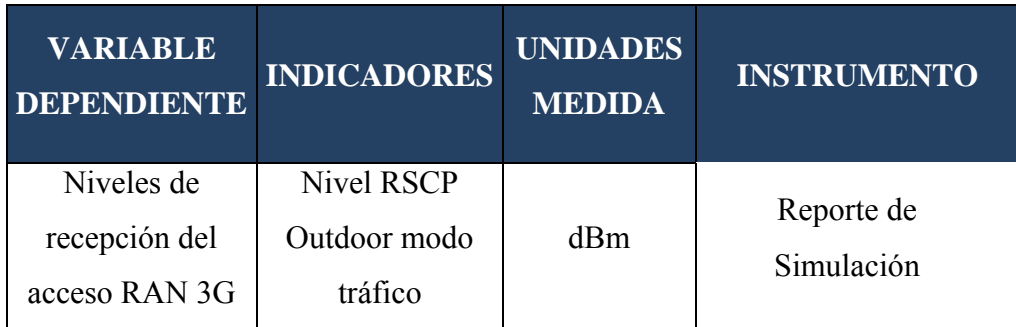

**Fuente:** Elaboración Propia
#### **3.2.3. Instrumentos de Recolección de Datos**

#### **a. Planos de Ubicación de Nodos B de un Operador alrededor Campus UPAO**

En un estudio de campo realizado en el Campus UPAO se pudo recolectar información correspondiente a la ubicación de estaciones celulares en los alrededores del Campus UPAO - Trujillo, tal como se muestra en la siguiente Figura N° 3.1.

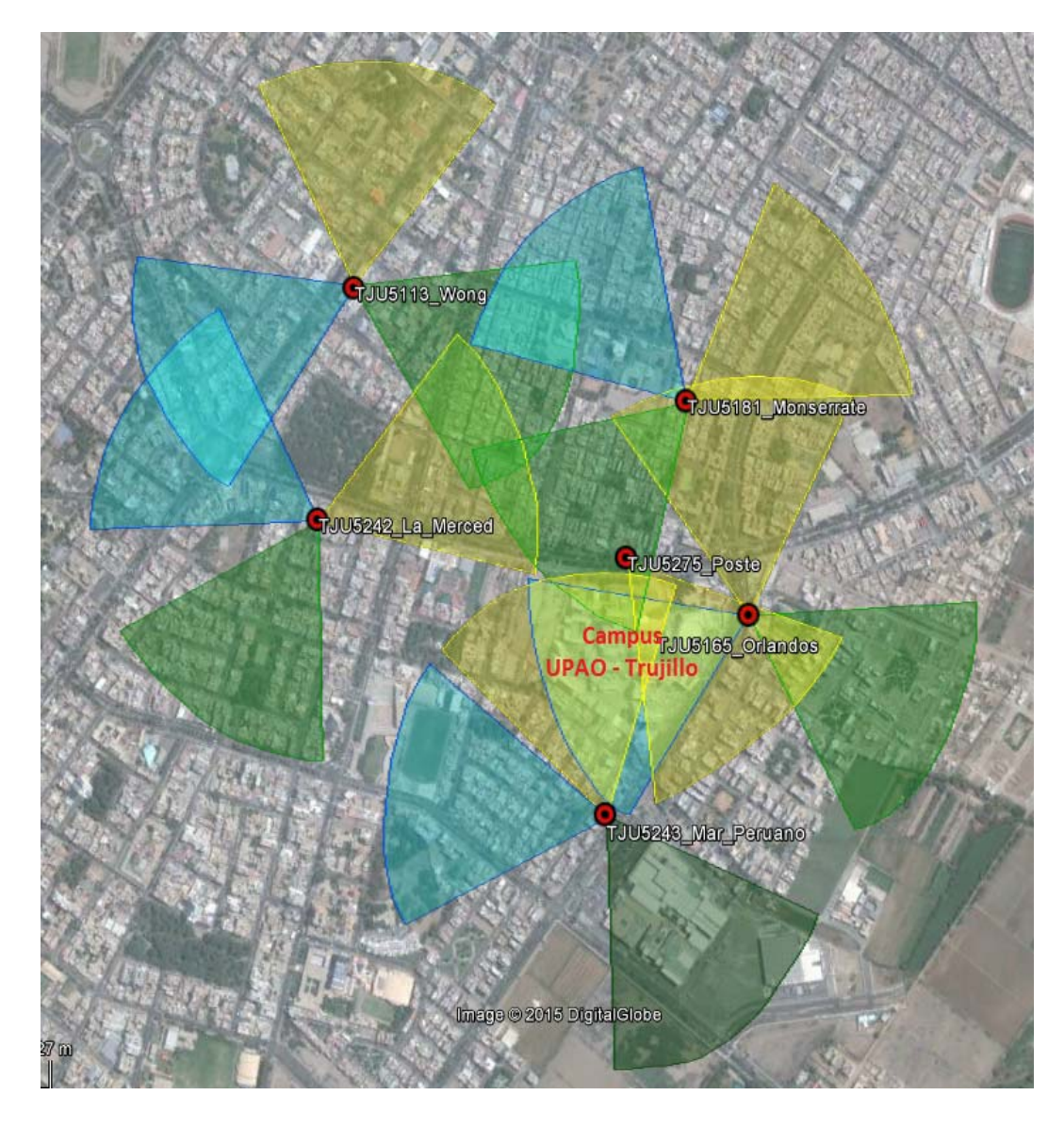

**Figura Nº 3.1.** Plano de Ubicación de Nodos B de un operador alrededor Campus UPAO

**Fuente**: Centro de Operación y Mantenimiento del operador (2015)

Como se aprecia en la Figura N° 3.1. Existen seis estaciones ubicados en los alrededores del Campus UPAO – Trujillo que brindan cobertura de acceso 3G como son: Wong, La Merced, Monserrate, Poste, Orlandos y Mar Peruano.

#### **b. Pruebas de Drive Test**

Con la finalidad simular la cobertura actual de acceso 3G de un operador en el interior del campus UPAO – Trujillo con el sofwareRadioMobile , se realizó una toma de muestras de los niveles de recepción que servirán para calibrar el RadioMobile; permitiendo que la simulación de la cobertura actual se acerquen a los valores reales.

Para la toma de muestras se utilizó el software libre G-NeTrack; como se muestra en la figura 3.2 este software permite registrar el RSCP, CELLID, la tecnología y su ubicación, los cuales son los datos más relevantes para nuestra toma de muestras. Cabe aclarar que la toma de mediciones se realizó a nivel outdoor debido a la pérdida de precisión del software en ambientes cerrados.

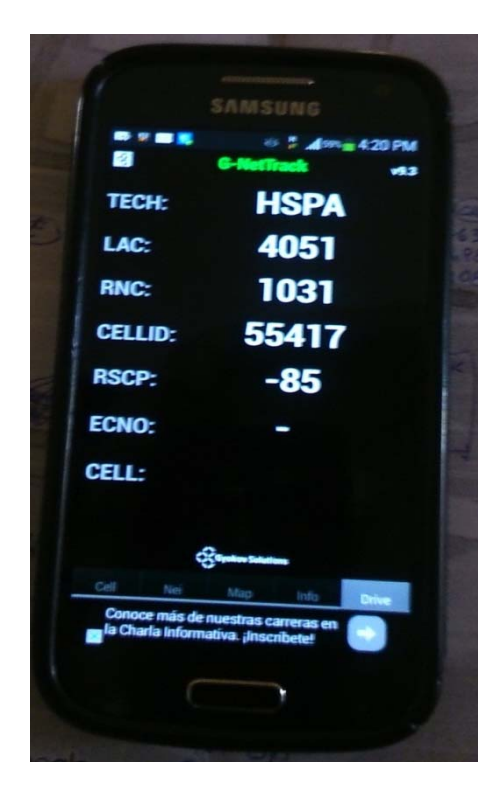

**Figura 3.2:**Mediciones con el software G-NeTrack **Fuente:** Elaboración Propia

Para la toma de mediciones se realizó un desplazamiento por las distintas instalaciones del campus UPAO – Trujillo, con la finalidad de obtener un área que sea lo más representativa de la cobertura actual. En la figura 3.3 se aprecia la toma de datos realizados en los exteriores de la Biblioteca UPAO.

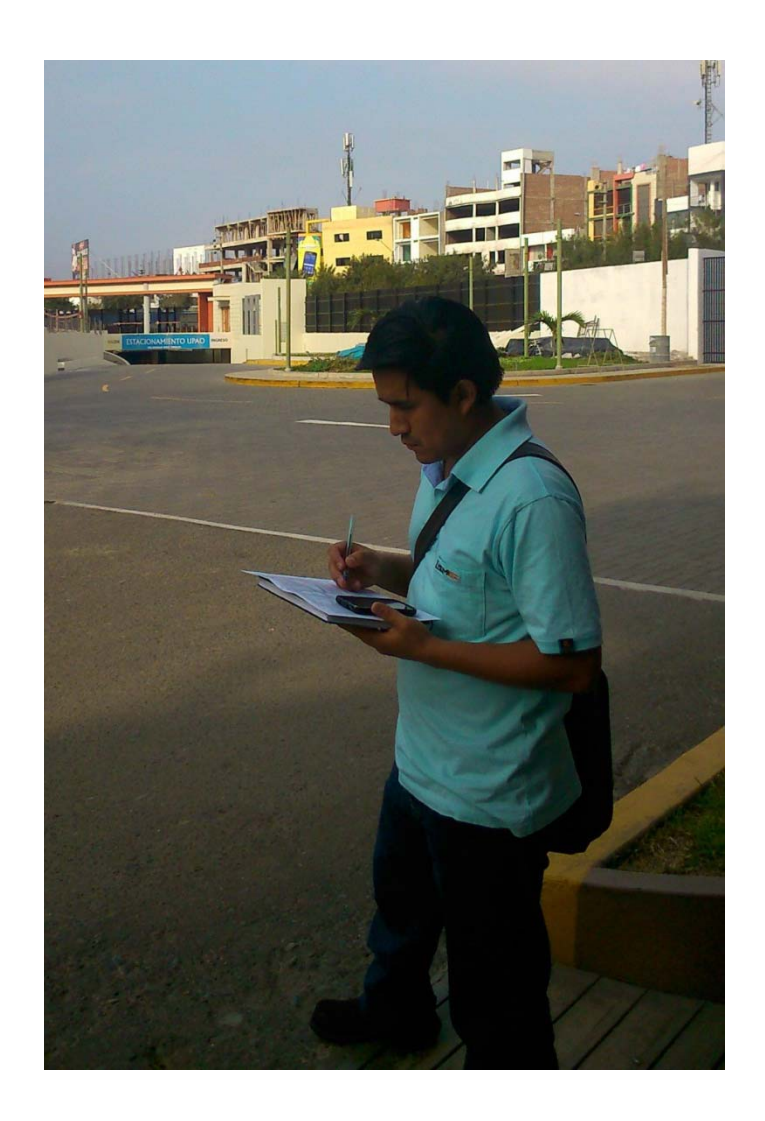

**Figura 3.3:** Toma de datos de las mediciones dentro del Campus UPAO-Trujillo. **Fuente:** Elaboración Propia

En la Figura  $N^{\circ}$  3.4 se aprecia el recorrido realizado para la medición de los niveles de recepción en el interior del Campus UPAO – Trujillo. En la imagen se aprecia que las zonas con más bajo nivel de recepción, los cuales están identificados con puntos amarillos, naranjas y rojos; se encuentran en la parte Sur y Suroeste del Campus UPAO.

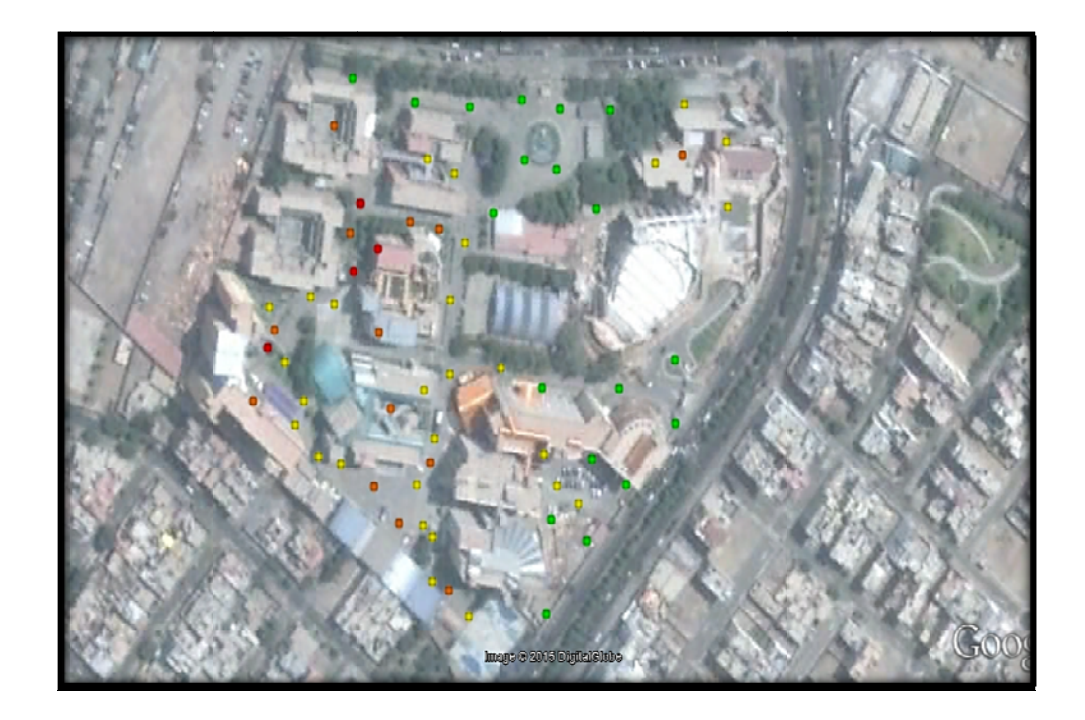

Figura N° 3.4: Pruebas realizadas en el Campus UPAO Trujillo Fuente: Elaboración Propia

En la figura  $N^{\circ}$  3.5 se puede apreciar que los sites: Orlandos, Poste y Mar Peruano representan la mayoría de mediciones tomadas del Campus UPAO – Trujillo obteniendo porcentajes de 40%,31% y 22% respectivamente. Mientras que las mediciones de los sites: Wong, La Merced y Monserrate solo ocupan el 1%, 3% y 3% respectivamente.

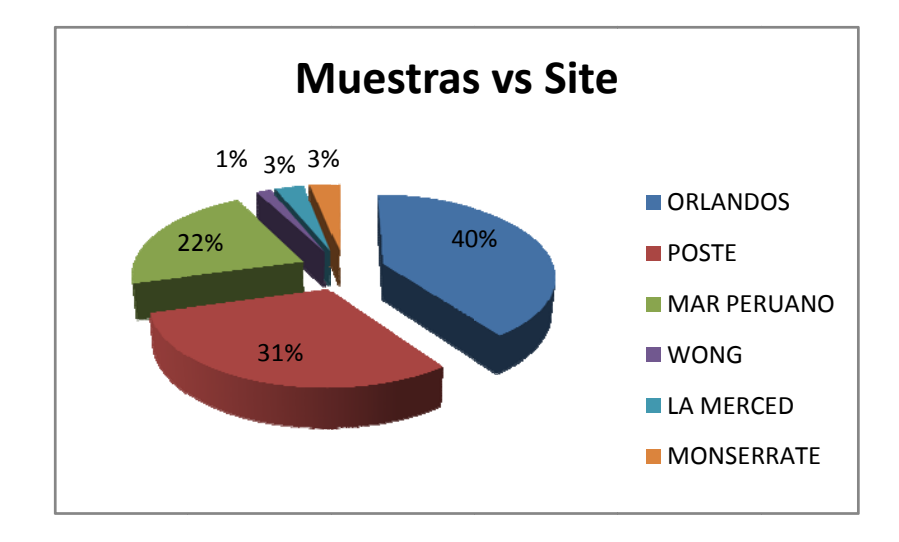

**Figura**  $N^{\circ}$  **3.5:** Porcentaje de muestras por site Fuente: Elaboración Propia

En la figura  $N^{\circ}$  3.6 se puede apreciar las cinco muestras que pertenecen a los sites Wong, La Merced y Monserrate los cuales tienen una baja incidencia en el campus UPAO – Trujillo.

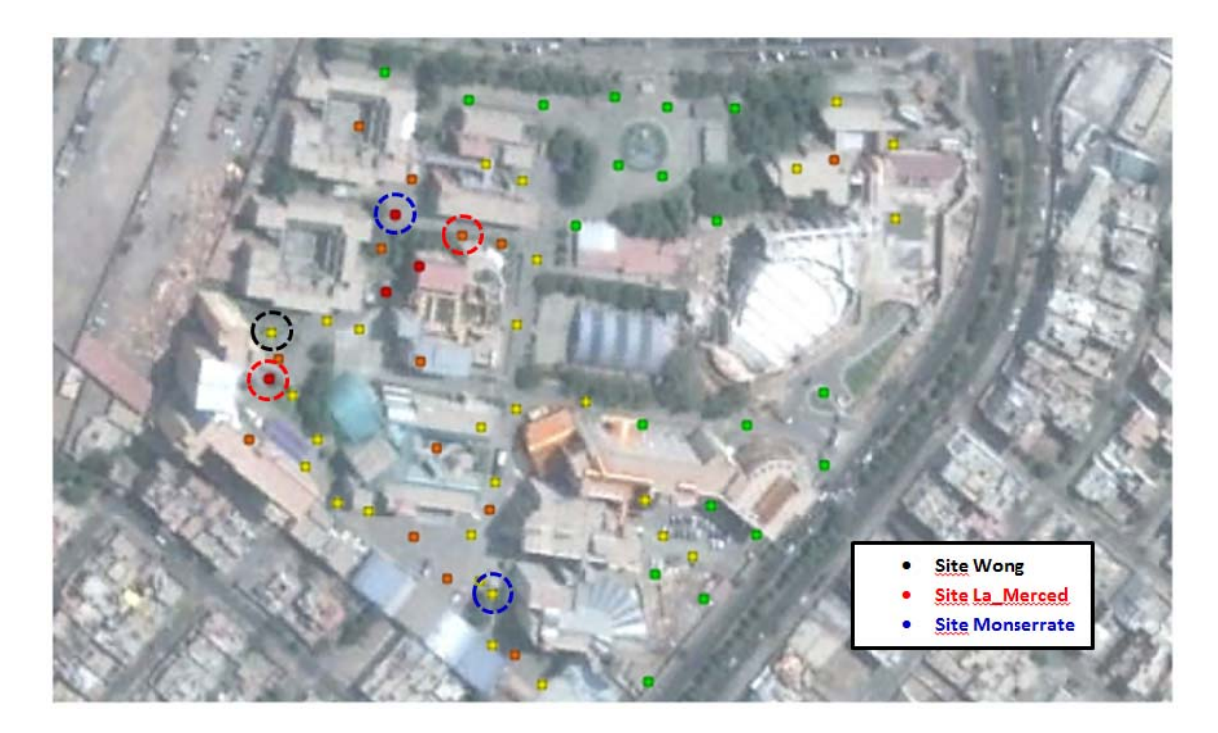

**Figura N° 3.6.** : Muestras de los Sites con baja incidencia en el campus UPAO T Trujillo Fuente: Elaboración propia

#### **c. Parámetros de Identificación de Nodos B**

En la Tabla  $N^{\circ}$  3.1. se aprecia los seis sites con sus respectivos CELLID, Sectores y Carriers; estos datos nos permitirán identificar a que sector del nodo B se engancha cada una de las mediciones realizadas con la herramienta G-NeTrack..

| <b>Sites</b>       | <b>CARRIER</b> | <b>SECTOR</b>  | <b>CeLLID</b> | <b>CARRIER</b> | <b>SECTOR</b>  | <b>CeLLID</b> |
|--------------------|----------------|----------------|---------------|----------------|----------------|---------------|
|                    | $\mathbf{1}$   | $\mathbf{1}$   | 51135         | $\overline{2}$ | $\mathbf{1}$   | 41055         |
| <b>WONG</b>        | 1              | $\overline{2}$ | 51136         | $\overline{2}$ | $\overline{2}$ | 41056         |
|                    | 1              | 3              | 51137         | $\overline{2}$ | $\overline{3}$ | 41057         |
|                    | 1              | 1              | 51815         | $\overline{2}$ | $\mathbf{1}$   | 49415         |
| <b>MONSERRATE</b>  | 1              | $\overline{2}$ | 51816         | $\overline{2}$ | $\overline{2}$ | 49416         |
|                    | 1              | 3              | 51817         | $\overline{2}$ | $\overline{3}$ | 49417         |
|                    | 1              | 1              | 52755         | $\overline{2}$ | $\overline{1}$ | 51985         |
| <b>POSTE</b>       | 1              | $\overline{2}$ | 52756         | $\overline{2}$ | $\overline{2}$ | 51986         |
|                    | $\mathbf{1}$   | 3              | 52757         | $\overline{2}$ | $\overline{3}$ | 51987         |
|                    | $\mathbf{1}$   | 1              | 52425         | $\overline{2}$ | $\mathbf{1}$   | 53225         |
| <b>LA MERCED</b>   | 1              | $\overline{2}$ | 52426         | $\overline{2}$ | $\overline{2}$ | 53226         |
|                    | $\mathbf{1}$   | 3              | 52427         | $\overline{2}$ | 3              | 53227         |
|                    | $\mathbf{1}$   | 1              | 51655         | $\overline{2}$ | $\overline{1}$ | 55415         |
| <b>ORLANDOS</b>    | 1              | $\overline{2}$ | 51656         | $\overline{2}$ | $\overline{2}$ | 55416         |
|                    | 1              | 3              | 51657         | $\overline{2}$ | 3              | 55417         |
|                    | $\mathbf{1}$   | 1              | 52438         | $\overline{2}$ | $\mathbf{1}$   | 52748         |
| <b>MAR PERUANO</b> | 1              | $\overline{2}$ | 52439         | $\overline{2}$ | $\overline{2}$ | 52749         |
|                    | 1              | 3              | 52430         | $\overline{2}$ | 3              | 52740         |

**Tabla N° 3.1:** Parámetros de Identificación de los Nodos B

**Fuente:** Centro de Operación y Mantenimiento del operador (2015)

En laTabla N° 3.2 se muestra un resumen de los parámetros de los Sites, los cuales son de gran importancia para la simulación en RadioMobile.

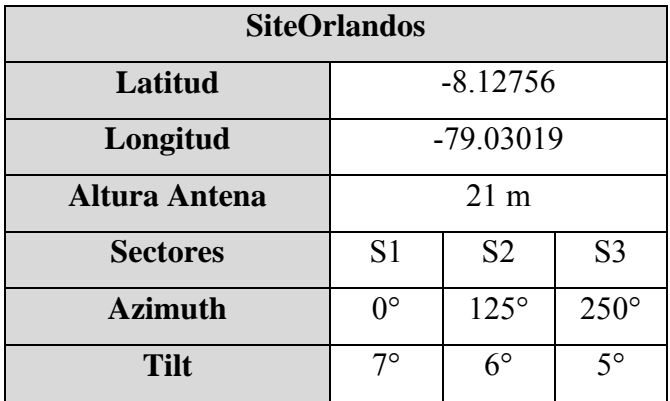

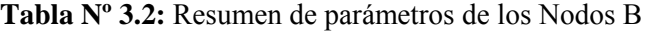

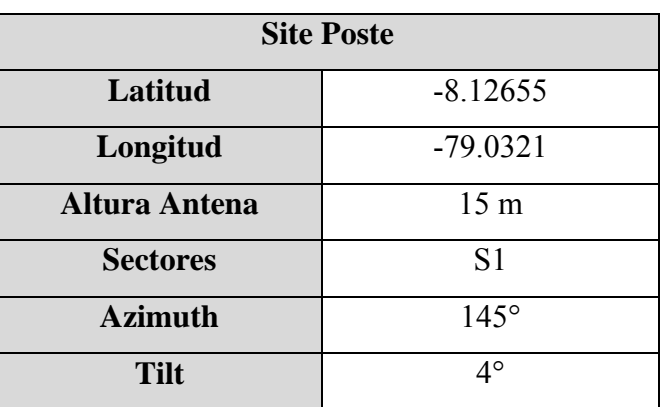

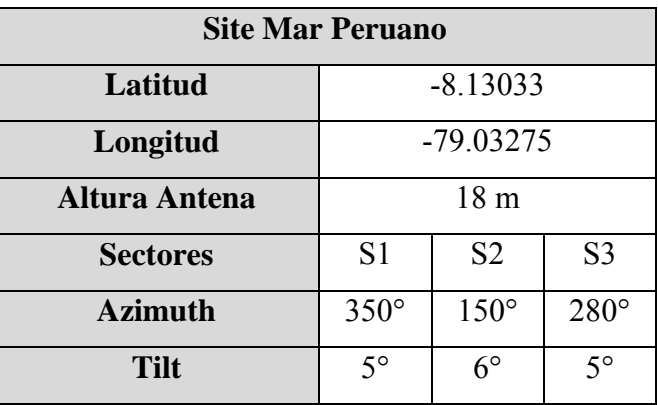

**Fuente:** Elaboración propia

#### **d. CARACTERÍSTICAS TÉCNICAS DE LOS NODOSB DEL OPERADOR MOVIL.**

Los NodosB del Operador móvil, emplean equipamiento Huawei, los cuales actualmente tiene la posibilidad de albergar 3 tecnologías (2G/3G/4G) utilizando el mismo equipamiento. Para nuestro caso de estudio, se detallará la estructura de un NodoB estándar, el cual está constituido por una BBU (Unidad de Banda Base), 3 RRU (Unidad de radio remota) y la sección radiante, la cual se encuentra conformada por antenas sectoriales, típicamente irradiando sobre 03 sectores con un haz de apertura de 65°. Ver figura 3.7

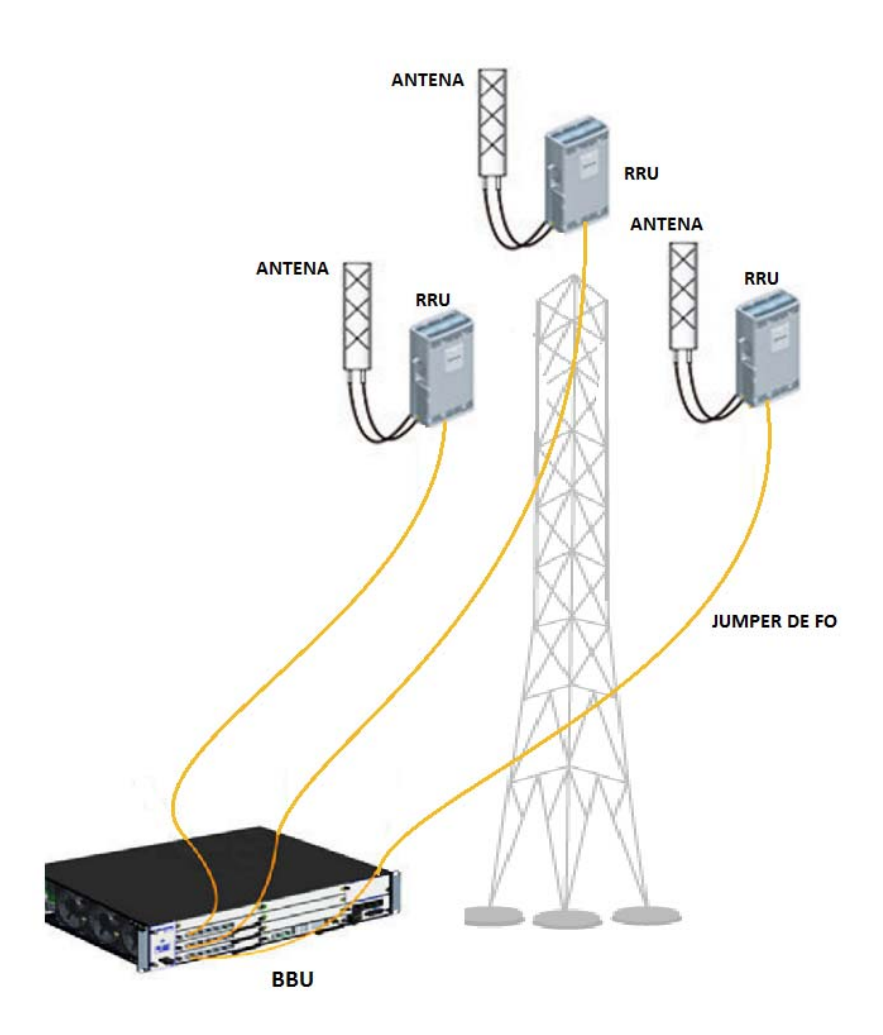

**Figura 3.7:** Estructura de un NodoB del Operador Movil **Fuente:** Data Sheet Equipamiento Huawei

#### **Características de la BBU.**

La BBU como una unidad de control de banda de base, cuenta con las siguientes características:

- o Administra de forma centralizada toda la estación base, incluyendo la operación y mantenimiento, señalización de procesamiento, y el reloj del sistema.
- o Procesa el uplink y downlink de la banda base.
- o Cuenta con puertos físicos, que se utilizan para conectar el NodoB con la Red del operador móvil (RNC)
- o Cuenta con Puertos CPRI que nos permiten realizar la conexión con las RRUs.
- o Cuenta con puerto USB para la descarga del software hacia el NodoB.

La BBU esta conformada a su vez por una serie de tarjetas, tal como se muestra en la siguiente figura:

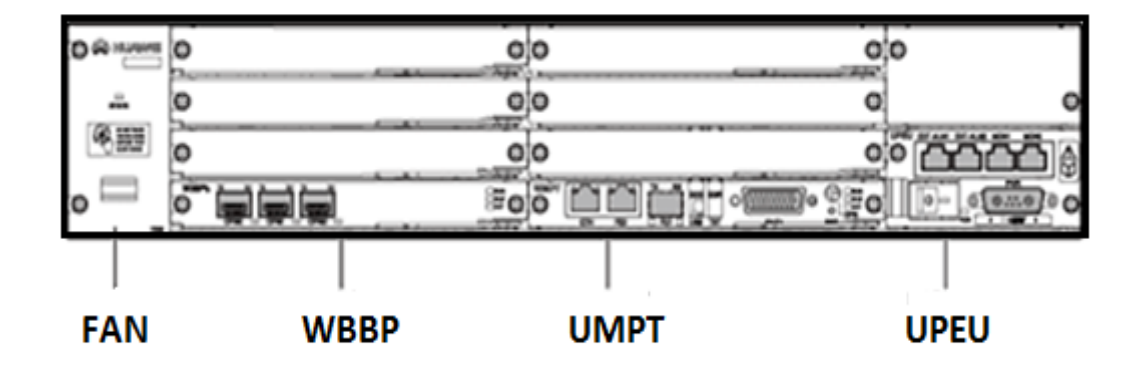

**Figura 3.8:** Tarjetas que conforman la BBU **Fuente:**Data Sheet Equipamiento Huawei

#### **Descripción de las tarjetas que conforman la BBU.**

#### **FAN.**

Es la unidad de ventilación de la BBU y cuenta con las siguientes funciones:

- Disipar el calor de la BBU.
- Controlar la temperatura de entrada.
- Controla la velocidad de rotación de los ventiladores.
- Informa el estado de los ventiladores a la UMPT.

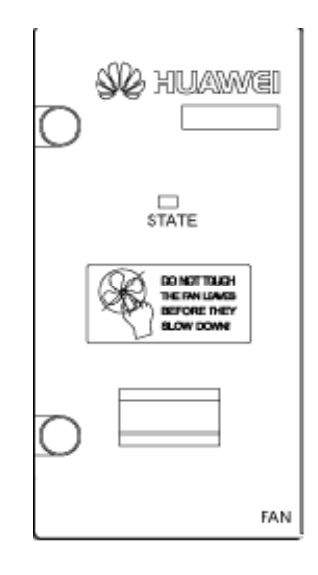

**Figura 3.9:** Tarjeta FAN de BBU. **Fuente:** Fuente: Data Sheet Equipamiento Huawei

#### **UMPT (Unidad de Procesamiento y Transmisión Principal)**

Es la tarjeta controladora del NodoB, en la cual se encuentran los puertos de TX hacia la Red del Operador Móvil, se detalla sus principales características:

- Realiza funciones OM, incluida la gestión de configuración, gestión de equipos,
- Supervisión del rendimiento, el procesamiento de señalización y conmutación activo / en espera.
- Proporciona referencia de reloj.
- Cuenta con puerto USB para el comisionamiento de la BBU.

En la siguiente figura se muestran sus puertos:

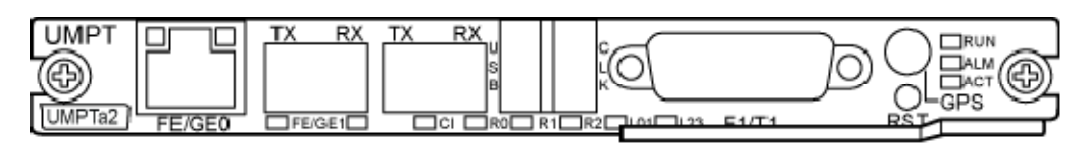

#### **Figura 3.10:**Tarjeta UMPT **Fuente:** Fuente: Data Sheet Equipamiento Huawei

En la siguiente tabla se muestran sus puertos y características:

| Label          | Connector   | Number of<br>Ports | Description                                                                                                    |
|----------------|-------------|--------------------|----------------------------------------------------------------------------------------------------|
| FE/GE0         | RJ45        | 1                  | FE/GE electrical port                                                                                                    |
| FE/GE1         | <b>SFP</b>  | 1                  | FE/GE optical port                                                                                                    |
| <b>USB</b>     | <b>USB</b>  | 1                  | Software loading and Ethernet<br>commissioning port<br>1. The security of the USB port is<br>ensured by encryption.<br>2. When the USB port functions<br>as a commissioning Ethernet<br>port, ensure that an OM port<br>has been opened and the user<br>has obtained required<br>authorities for accessing the<br>base station through the OM<br>port before accessing the base<br>station through the USB port. |
| <b>CLK</b>     | <b>USB</b>  | 1                  | <b>Transmits Remote Global</b><br>Positioning System (RGPS) or<br>time of day (TOD) clock signals<br>and information about serial ports                                                                                                    |
| E1/T1          | DB26 female | 1                  | Transmits and receives four links<br>of $E1/T1$ signals                                                                                                    |
| <b>GPS</b>     | <b>SMA</b>  | 1                  | GPS antenna port                                                                                                    |
| S <sub>0</sub> | <b>SFP</b>  | 1                  | Reserved                                                                                                    |

**Tabla 3.3:** Puertos en la tarjeta UMPT

**Fuente:** Fuente: Data Sheet Equipamiento Huawei

#### **WBBP (Unidad de Proceso Banda Base WCDMA)**

Esta tarjeta tiene como proposito principal actuar como una interfaz entre la BBU y las RRUs, se detalla sus principales características:

- Procesa las señales en bande base tanto en uplink como en downlink.

- Cuenta con 6 Puertos Opticos que permite conectar las RRUs a traves de Jumper de FO (CPRI0 to CPRI5)

En la siguiente figura se muestra la configuración de sus puertos:

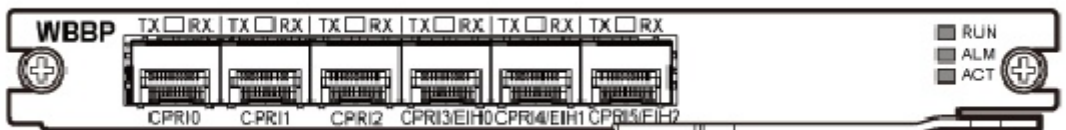

**Figura 3.11:**Tarjeta WBBP **Fuente:** Fuente: Data Sheet Equipamiento Huawei

#### **Tipos de WBBP de acuerdo a la cantidad de CE**

En la siguiente tabla, se detalla algunos modelos de tarjetas WBBP, las cuales varian de acuerdo a la capacidad que se requiere tener en el NodoB, tanto a nivel UL como en DL.

| <b>Number</b> | <b>Number</b><br>of Cells | UL CE<br><b>Number</b> | <b>DLCE</b><br><b>Number</b> | <b>Maximum</b><br><b>HSDPA Traffic</b> | <b>Maximum</b><br><b>HSUPA Traffic</b> |
|---------------|---------------------------|------------------------|------------------------------|----------------------------------------|----------------------------------------|
| WBBPa         | 3                         | 128                    | 256                          | 15Mbps                                 | 6Mbps                                  |
| WBBPb1        | 3                         | 64                     | 64                           | 15Mbps                                 | 6Mbps                                  |
| WBBPb2        | 3                         | 128                    | 128                          | 15Mbps                                 | 6Mbps                                  |
| WBBPb3        | 6                         | 256                    | 256                          | 30Mbps                                 | 12Mbps                                 |
| WBBPb4        | 6                         | 384                    | 384                          | 40Mbps                                 | 12Mbps                                 |

**Tabla 3.4:** Tipos de WBBP de acuerdo a la cantidad de CE.

**Fuente:** Fuente: Data Sheet Equipamiento Huawei

#### **UPEU (Universal Power and Environment interface Unit)**

Esta tarjeta es la encargada de suministrar la energía DC para el correcto funcionamiento de la BBU, se detalla sus principales características:

- Convierte la energía de entrada -48 Vdc a 12 Vdc.
- Proporciona una salida potencia de 360 W.

- Se pueden instalar 2 UPEU con el fin de aumentar la potencia, llegando hasta 650 W.

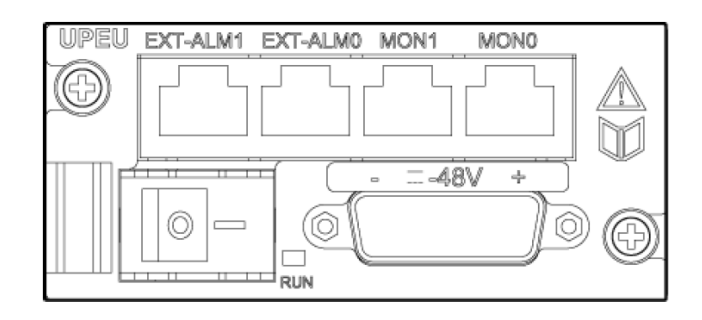

**Figura 3.12:** Tarjeta UPEU. **Fuente:** Fuente: Data Sheet Equipamiento Huawei

#### **Características de la RRU.**

La RRU es una unidad de radio remota, una o más RRU constituyen la parte de radiofrecuencia (RF) de una estación base distribuida.

La RRU puede ser instalado en un poste, pared o soporte, también se puede instalar cerca de las antenas para acortar la longitud de alimentación, reducir la pérdida en los feeders, y mejorar la cobertura del sistema.

Proporciona funciones como: modular y demodular señales de banda base y señales de radiofrecuencia, procesamiento de datos, y detección de ondas estacionarias.

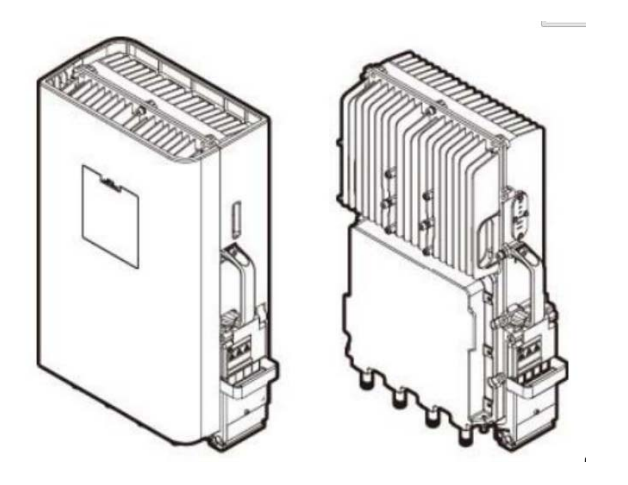

**Figura 3.13:** Tarjeta UPEU. **Fuente:** Fuente: Data Sheet Equipamiento Huawei

La RRU cuenta con los siguientes puertos:

- 2 puertos ópticos infrarrojos, utilizados para transmitir datos, señal de reloj y la señal de sincronización.
- 2 puertos tipo N, que se utiliza para conectarse a la antena.
- 1 puerto de la fuente de alimentación, que se utiliza para conectarse a -48V DC.
- 1 puerto de monitoreo externo, que se utiliza para obtener las alarmas y señal de estado del dispositivo externo y administrar el dispositivo externo a través del puerto RS485.

#### **Características Técnicas de Feeders coaxiales**

El cable coaxial Heliax es un cable utilizado para transportar señales eléctricas de alta frecuencia que posee dos conductores concéntricos, uno central, llamado vivo, encargado de llevar la información, y uno exterior, de aspecto tubular, llamado malla, blindaje o trenza, que sirve como referencia de tierra y retorno de las corrientes. Entre ambos se encuentra una capa aislante llamada dieléctrico, de cuyas características dependerá principalmente la calidad del cable. Todo el conjunto suele estar protegido por una cubierta aislante (también denominada chaqueta exterior). El modelo utilizado en los NodosB del operador Movil cuenta con un diámetro de 3/8", el cual contiene cobre de alta pureza para una mejor conducción de las señales electrónicas y su aislamiento coaxial esta hecho de espuma plástica y de un envolvente corrugado el cual facilita la propagación de las señales en alta frecuencia. Sobre todos estos elementos se coloca una chaqueta envolvente de polietileno de alta resistencia para el soporte de tendidos en exteriores. La Figura N° 3.14 nos muestra la presentación de este elemento.

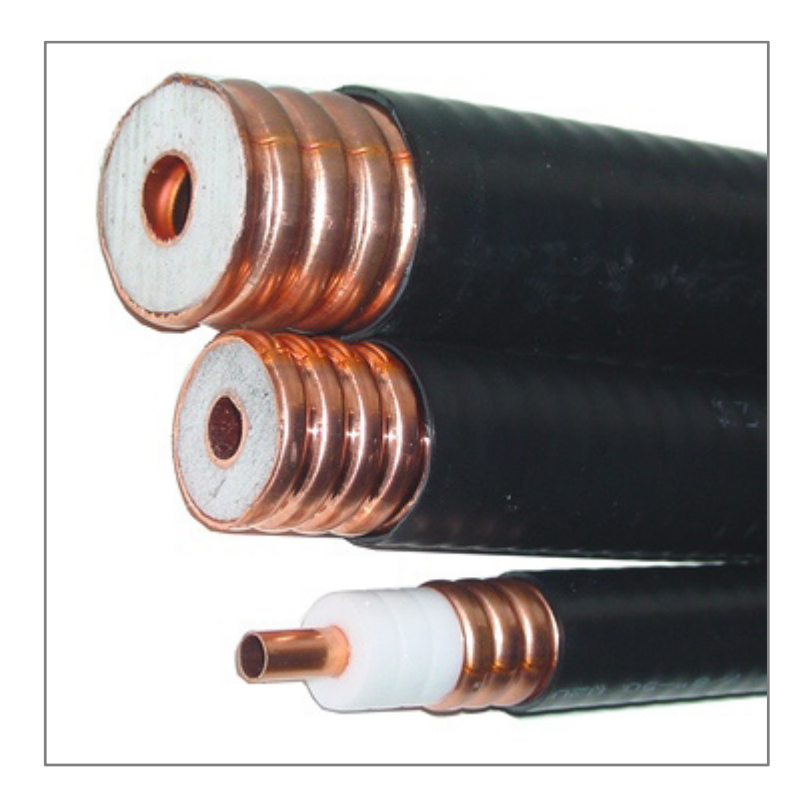

**Figura Nº 3.14:**1 Presentación Cables Coaxiales Heliax Andrew **Fuente:** Andrew Commscope (disponible en www.commscope.com/catalog/andrew. 2015).

#### **Tabla Nº 3.5:**Características Técnicas Feeder LDF2-50

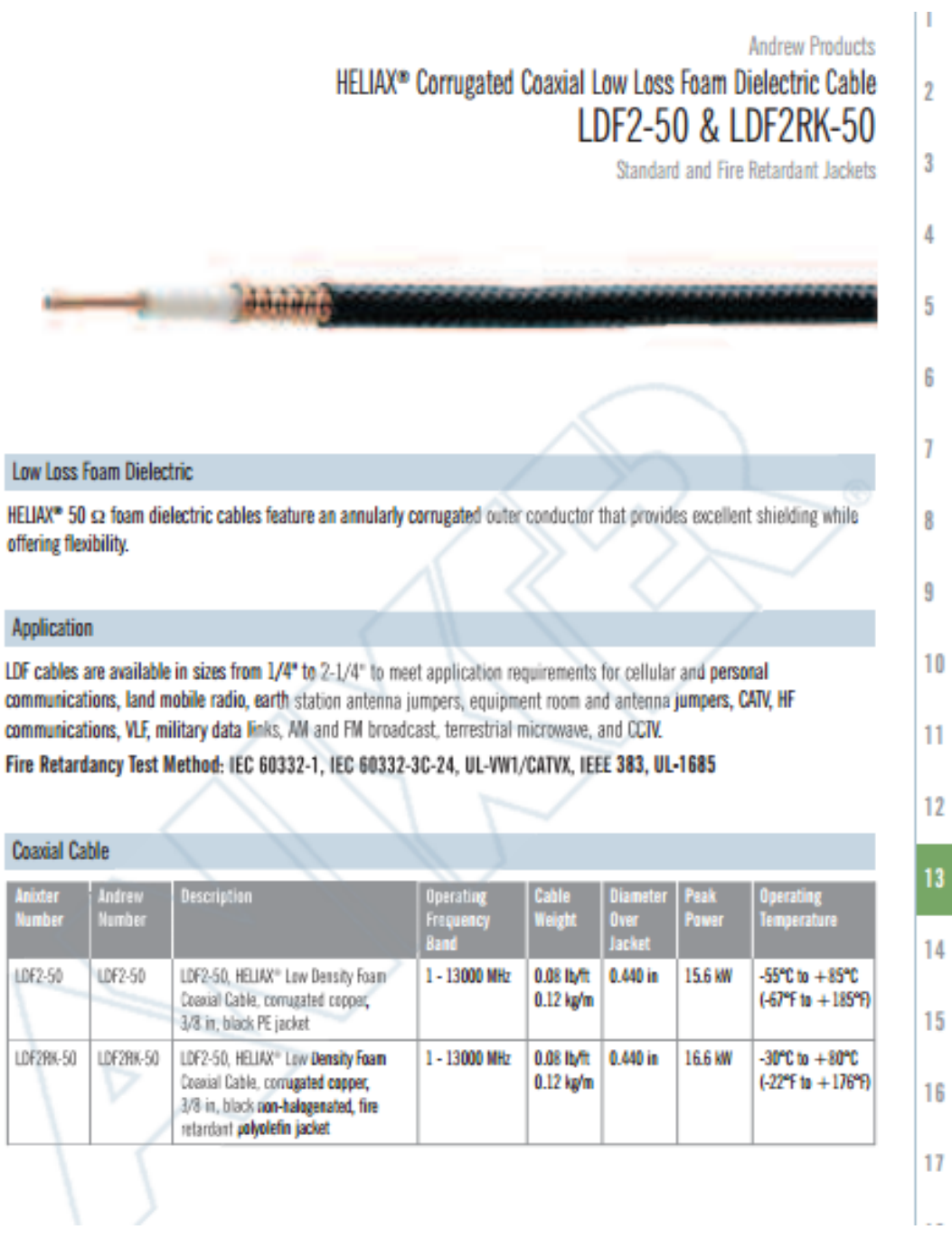

**Fuente:** LDF2-50.Product Specification Andrew Commscope (2013).

#### **Características del Sistema Radiante en banda 850**

#### **Antena Sectorial Argus CVVPX308.10R3.**

Las antenas que conforman el sistema radiante de los NodosB del operador movil, incluyen antenas sectoriales multibanda, las cuales son empleadas en la banda 850 MHz para el servicio 3G. Típicamente estas antenas poseen polarización cruzada  $(± 45°)$ , con un haz de radiación de 65°. La figura 3.15 nos muestra la antena AntenaArgus CVVPX308.10R3 vista de diferentes ángulos:

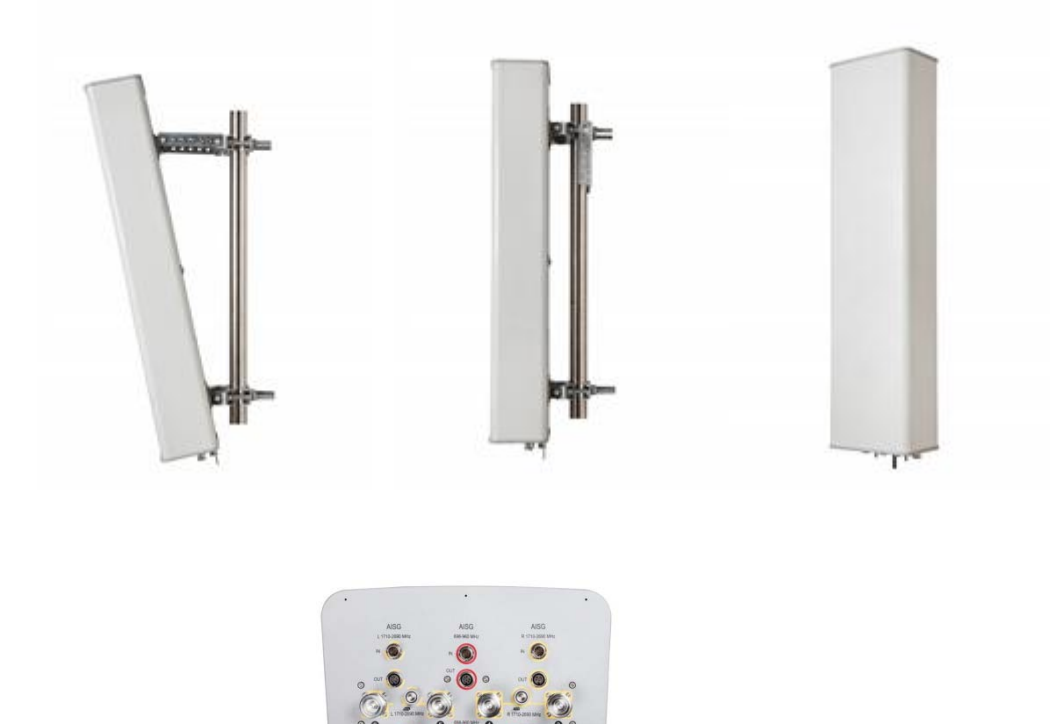

**Figura N° 3.15:** Antena Sectorial Argus CVVPX308.10R3 **Fuente:** http://www.commscope.com/catalog/andrew/

Entre las características técnicas más destacables se pueden mencionar:

- ‐ Banda de operación: Triband (1) 790-960 MHz y (2) de 1710 a 2170 MHz
- ‐ Ancho de haz horizontal: 65°
- ‐ Ancho de haz vertical: 11.2°
- Polarización Cruzada:  $\pm$  45°
- ‐ Ganancia: 15.5 dBi
- ‐ Dimensiones\_
	- o Largo: 2025.0 mm
	- o Ancho: 354.0 mm
	- o Profundidad : 210.0 mm

En la siguiente tabla se detalla las características de la antena Argus CVVPX308.10R3.

### **Product Specifications**

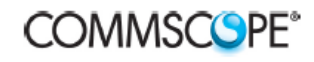

ANDREW.

**POWERED BY** 

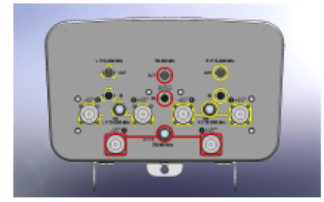

#### **CVVPX308.10R3**

Argus® Tri-band Antenna, 790-960 MHz and 2 x 1710-2690 MHz, 65° horizontal beamwidth, internal electrical tilt with manual override.

• Integrated Internal Remote Electrical Tilt (RET), with independent control of electrical tilt with manual override on all arrays

#### **Electrical Specifications**

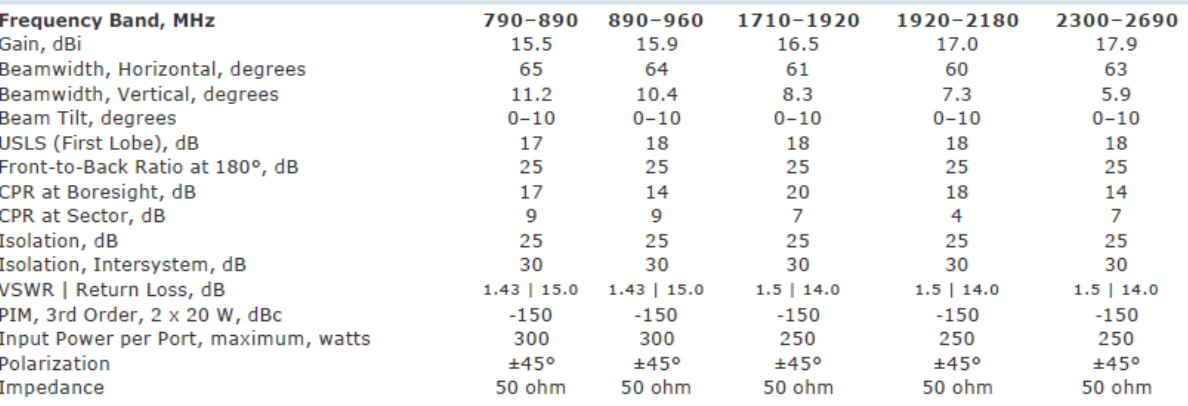

#### **Electrical Specifications, BASTA\***

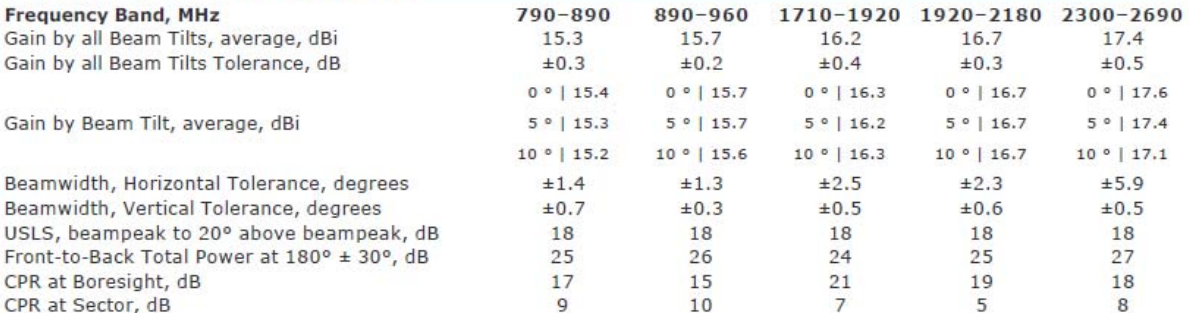

\* CommScope® supports NGMN recommendations on Base Station Antenna Standards (BASTA). To learn more about the benefits of BASTA, download the whitepaper Time to Raise the Bar on BSAs.

#### **General Specifications**

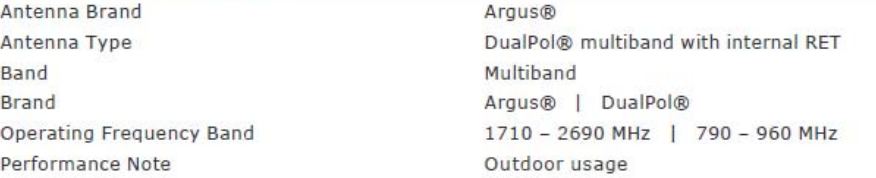

Fuente: http://www.commscope.com/catalog/andrew/

En la Figura N° 3.16 nos muestra el patrón de radiación de la antena tanto en Vertical como en Horizontal, donde se verifican los 65° y 11°

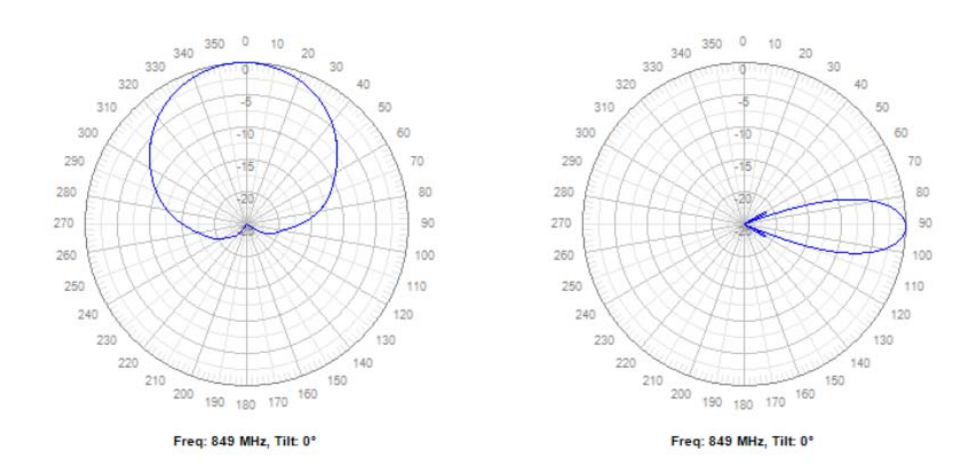

**Figura 3.16:** Patrón de Radiación de la antena Sectorial Argus CVVPX308.10R3 **Fuente:** http://www.commscope.com/catalog/andrew/

#### **3.2.4. PROCESAMIENTO DE DATOS**

#### **a. Estimación Cobertura Actual Operador Campus UPAO**

Para la realización de la simulación se consideró descartar las muestras y los Sites de Wong, La Merced y Monserrate debido a la poca participación que tienen sus mediciones dentro de la cobertura del Campus UPAO - Trujillo; quedando solo los sites más representativos que son Orlandos, Poste y Mar Peruano.

Además se limitó a simular el sector 3 del SiteOrlandos, el sector 1 del Site Poste y el sector 1 del Site Mar Peruano debido a que las muestras tomadas se conectan a dichos sectores; además se consideró la ubicación de 60 puntos lo cuales permitirán calibrar el software RadioMobile para que los resultados obtenidos se acerquen lo más posible a las mediciones reales.

En base a los parámetros obtenidos de los Nodos B (Orlandos, Poste y Mar Peruano) y las consideraciones mencionadas anteriormente se procedió a realizar la calibración del Software RadioMobile con la finalidad de obtener

una simulación de la cobertura actual lo más aproximada a lo real. Con la calibración que se hizo se obtuvo la siguiente cobertura:

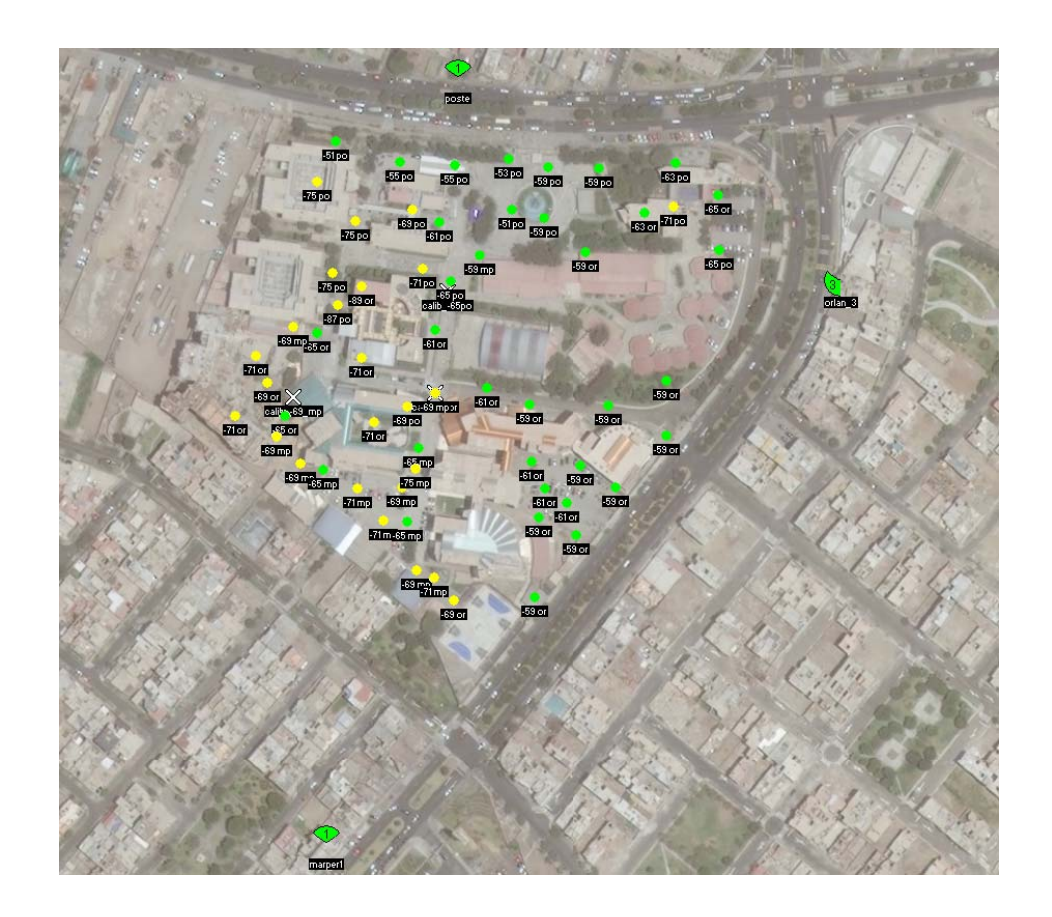

**Figura N° 3.17:** Simulación de la Cobertura Actual de un Operador en el Campus UPAO – Trujillo

**Fuente:** Elaboración propia

En la Figura N° 3.18 se aprecia que las áreas encerradas por líneas rojas son las que presentan problemas de bajo nivel de recepción; los cuales están por debajo de -65 dBm; observándose que las zonas más críticas se encuentran por las edificaciones ubicadas al Oeste y Suroeste del Campus UPAO-Trujillo como son los Pabellones C,D,E,H,G, y K.

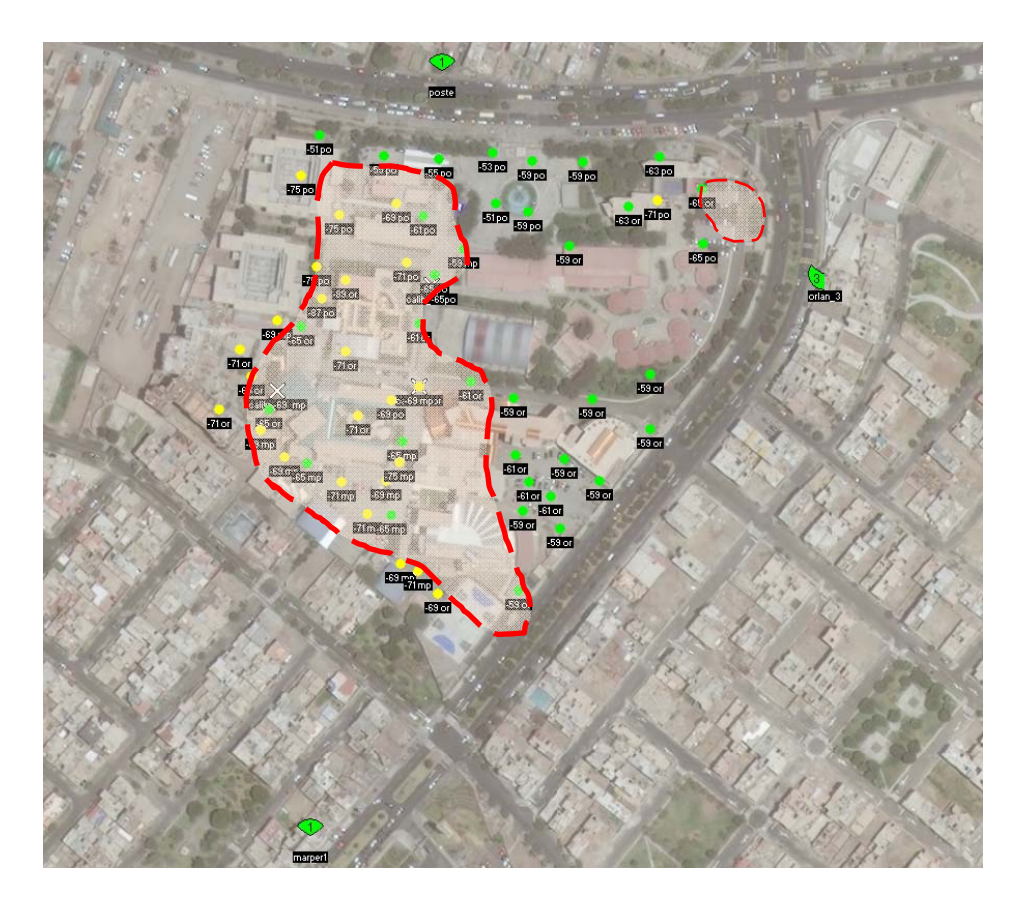

**Figura N° 3.18:** Estimación de la Cobertura Actual de un Operador en el Campus UPAO - Trujillo **Fuente:** Elaboración propia

#### **b. Nodo B en Campus UPAO –Trujillo**

Para la simulación del Nodo B dentro del Campus UPAO – Trujillo se tomó las siguientes consideraciones:

Al nuevo Nodo B se le asignó el nombre UPAO; el cual contará con una configuración estándar de un Nodo B en zona Urbana del operador móvil que involucra dos carriers y tres RRUs para los sectores propuestos, cabe aclarar que no se estableció un CELLID debido a que estos códigos son asignados por el operador a través de un software.

Para la ubicación del nuevo Nodo B se decidió colocarlo sobre el Pabellón E, tal y como se aprecia en la figura  $N^{\circ}$  3.19; debido a que desde ese punto con el empleo de tres sectores se puede cubrir en su totalidad la parte Noreste, Oeste y Suroeste de la zona Crítica de bajo nivel de recepción.

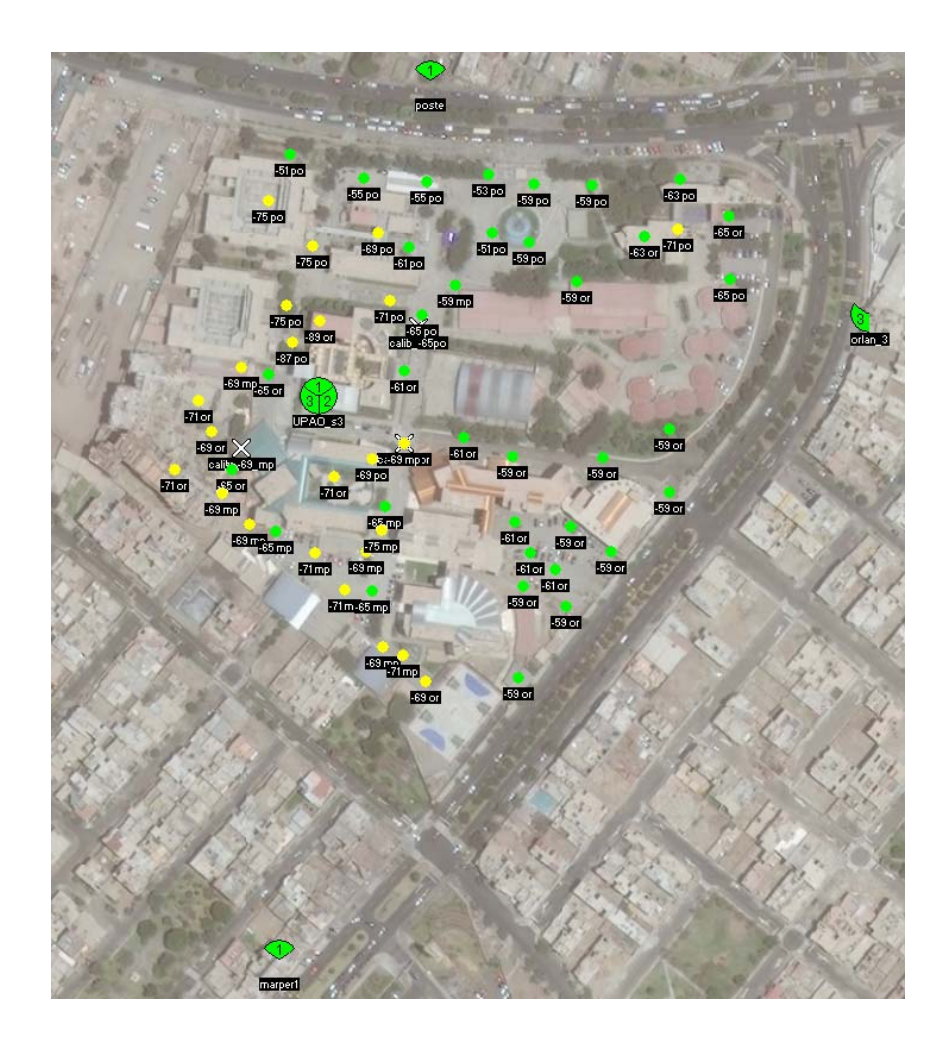

**Figura N° 3.19:** Ubicación del Nuevo Nodo B sobre el Pabellón E del campus UPAO. **Fuente:** Elaboración Propia

Para la altura de la antena se consideró 15 metros por lo que a esta altura se logra cubrir las zonas críticas ; además se consideró los Azimuth de 345° para el sector 1, 145° para el sector 2 y 250° para el sector 3; con la finalidad de apuntar hacia los lugares con bajo nivel de recepción. Además se estableció el downtilt de los tres sectores a 8° para limitar el alcance de la cobertura y ésta se concentre en el Campus UPAO.

Para el sistema radiante se consideró las antenas de marca Argus modelo CVVPX308.10R3 las cuales son utilizadas por el operador móvil en zonas urbanas; como las utilizadas en el SiteOrlandos y Mar Peruano.

En la Tabla N° 3.7se muestra un resumen de los parámetros del Nodo B que se ingresaron en el software RadioMobile.

| <b>Site UPAO</b>          |                                           |             |             |  |  |
|---------------------------|-------------------------------------------|-------------|-------------|--|--|
| Latitud                   | $-8.127911$                               |             |             |  |  |
| Longitud                  |                                           | -79.03259   |             |  |  |
| <b>Altura</b>             | 15                                        |             |             |  |  |
| $N°$ carriers             | $\overline{2}$                            |             |             |  |  |
| <b>Sectores</b>           | S <sub>2</sub><br>S <sub>3</sub><br>S1    |             |             |  |  |
| <b>Azimuth</b>            | $345^\circ$                               | $145^\circ$ | $250^\circ$ |  |  |
| Tilt                      | $8^{\circ}$<br>$8^{\circ}$<br>$8^{\circ}$ |             |             |  |  |
| <b>Sistemas Radiantes</b> |                                           |             |             |  |  |
| <b>Modelo Antena</b>      | <b>CVVPX308.10R3</b>                      |             |             |  |  |
| Ganacia de antenas        | dBi<br>16                                 |             |             |  |  |
| Potencia de Transmisión   | 43<br>dBm                                 |             |             |  |  |
| Pérdidas en Feeder        | 3<br>dBm                                  |             |             |  |  |

**Tabla N° 3.7:** Resumen de parámetros del nuevo Nodo B

**Fuente :**Elaboración propia.

Con las consideraciones mencionadas anteriormente se procedió a realizar la simulación con el Nodo B incorporado, obteniéndose el siguiente resultado.

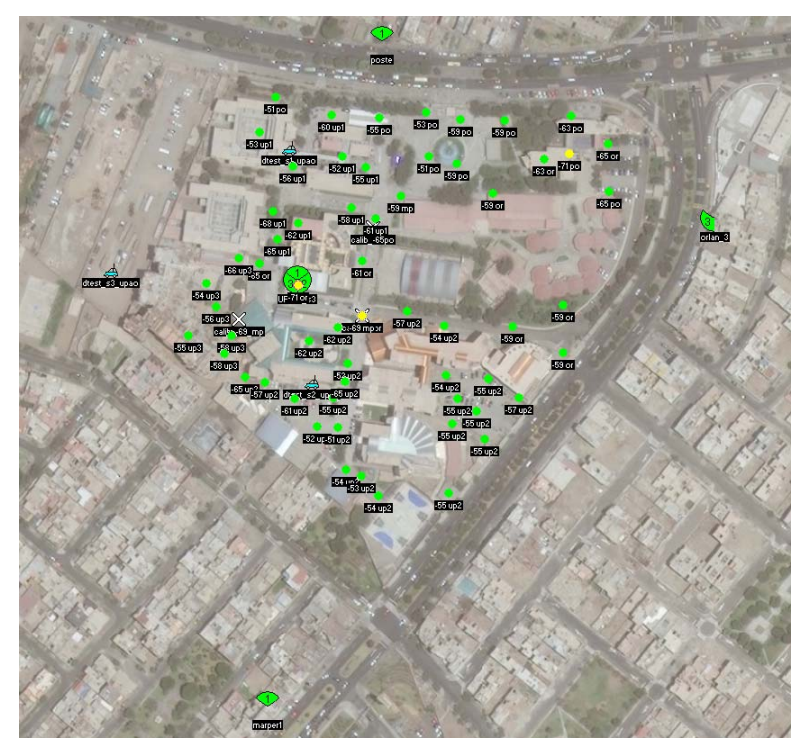

**Figura N°3.20 :** Simulación del Nodo B dentro del Campus – UPAO. **Fuente:** Elaboración propia

## **CAPÍTULO IV: RESULTADOS**

#### **4.1. RESULTADOS**

#### **4.1.1. Niveles de Recepción obtenidos con la ubicación de un Nodo B dentro del Campus UPAO**

Los resultados obtenidos con el software Radio Mobile se muestran en la Figura 4.1. Los puntos de color verde representan los  $RxLev \ge -65$  dBm mientras que los puntos amarillos los RxLev< -65 dBm. De la gráfica se puede observar que después de incorporar el Nodo B se ha reducido drásticamente la presencia de puntos amarillos; sobretodo en las zonas críticas vistas anteriormente.En el área sombreada de color naranja se puede apreciar todos los puntos que cambiaron su conectividad al nuevo Nodo B. a excepción de algunos.

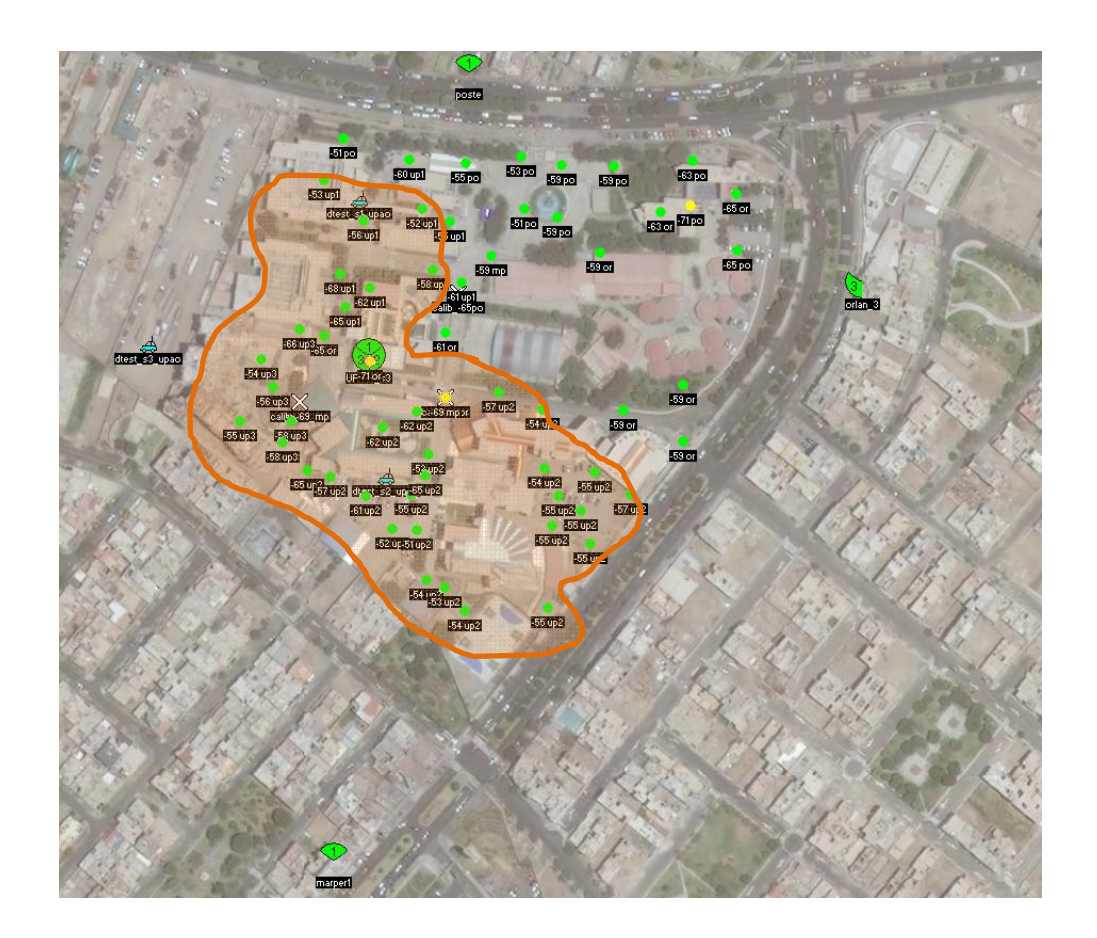

**Figura N° 4.1:** Niveles de Recepción al incluir el nuevo Nodo B dentro del Campus UPAO

**Fuente:** Elaboración Propia

Como se observa en la Figura  $N^{\circ}$  4.1 existen tres puntos que presentan un nivel recepción inferiores a -65 dBm, Uno de los puntos se encuentra ubicado cerca al Pabellón A, en una zona muy alejada del nuevo Nodo B; el segundo punto se encuentra ubicado debajo del nuevo Nodo B; y el tercer punto cerca al Pabellón H.

#### **4.2. DISCUSIÓN DE RESULTADOS**

Al realizar la comparación de los niveles de recepción antes y después de incorporar el Nodo B en el Campus UPAO – Trujillo; se pudo observar que un total de 39 puntos ahora se enganchan al nuevo Nodo B mostrando a su vez una mejora considerable en sus niveles de recepción tal y como se aprecia en la Tabla  $N^{\circ}$  4.1.

Existe un total de 21 muestras que aún mantienen conectividad con sus antiguos Site, esto se debe a diferentes razones como: la cercanía a dichos sites les permite alcanzar un mejor nivel de recepción y la presencia de obstáculos que posiblemente bloqueen la señal recibida del nuevo Nodo B; impidiendo que se conecten a esta.

| $N^{\circ}$    |           | <b>ANTES</b>       | <b>DESPUES</b> |                     |  |
|----------------|-----------|--------------------|----------------|---------------------|--|
| <b>Test</b>    | Nrx (dbm) | <b>SECTOR</b>      | $Nrx$ (dbm)    | <b>SECTOR</b>       |  |
| 1              | $-65$     | <b>ORLANDOS S3</b> | $-58$          | UPAO S3             |  |
| $\overline{2}$ | $-69$     | <b>ORLANDOS S3</b> | $-56$          | UPAO S3             |  |
| 3              | $-61$     | <b>ORLANDOS S3</b> | $-57$          | UPAO S2             |  |
| $\overline{4}$ | $-71$     | <b>ORLANDOS S3</b> | $-62$          | UPAO S <sub>2</sub> |  |
| 5              | $-71$     | <b>ORLANDOS S3</b> | $-55$          | UPAO S3             |  |
| 6              | $-71$     | <b>ORLANDOS S3</b> | $-71$          | <b>ORLANDOS S3</b>  |  |
| $\overline{7}$ | $-63$     | <b>ORLANDOS S3</b> | $-63$          | <b>ORLANDOS S3</b>  |  |
| 8              | -59       | <b>ORLANDOS S3</b> | $-59$          | <b>ORLANDOS S3</b>  |  |
| 9              | $-61$     | <b>ORLANDOS S3</b> | -54            | UPAO S2             |  |
| 10             | $-71$     | <b>ORLANDOS S3</b> | $-54$          | <b>UPAO S3</b>      |  |
| 11             | $-59$     | <b>ORLANDOS S3</b> | $-55$          | UPAO S <sub>2</sub> |  |

**Tabla N°4.1 :**Niveles de Recepción antes y después de incorporar el Nodo B

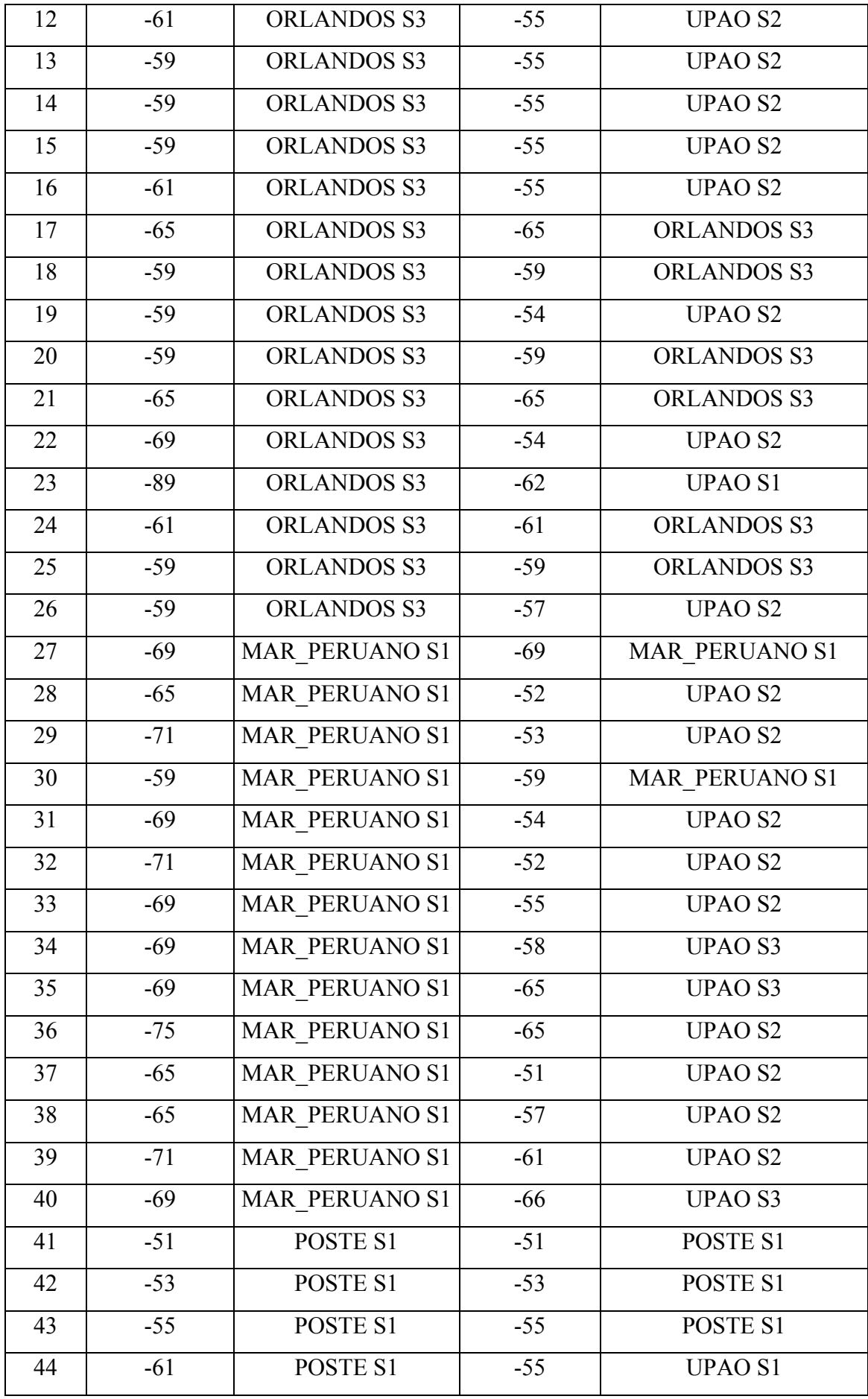

| 45<br>$-65$<br>POSTE S1<br>$-61$<br><b>UPAO S1</b><br><b>UPAO S1</b><br>POSTE S1<br>$-60$<br>-66<br>46<br>$-75$<br><b>UPAO S1</b><br>POSTE S1<br>$-53$<br>47<br>$-71$<br>POSTE <sub>S1</sub><br>$-58$<br><b>UPAO S1</b><br>48<br>$-75$<br><b>UPAO S1</b><br>49<br>POSTE S1<br>$-68$<br>$-59$<br>POSTE S1<br>$-59$<br>POSTE S1<br>50<br>$-59$<br>$-59$<br>POSTE S1<br>POSTE <sub>S1</sub><br>51<br>$-69$<br>$-52$<br><b>UPAO S1</b><br>52<br>POSTE S1<br>$-59$<br>$-59$<br>POSTE S1<br>53<br>POSTE S1<br>$-51$<br>POSTE S1<br>$-51$<br>POSTE <sub>S1</sub><br>54<br><b>UPAO S1</b><br>55<br>$-75$<br>POSTE S1<br>$-56$<br>$-87$<br>POSTE S1<br>$-65$<br><b>UPAO S1</b><br>56<br>57<br>$-65$<br>POSTE S1<br>$-65$<br>POSTE <sub>S1</sub><br>58<br>$-63$<br>POSTE S1<br>$-63$<br>POSTE S1<br>$-71$<br>POSTE S1<br>$-71$<br>POSTE S1<br>59<br>POSTE S1<br>$-69$<br>$-62$<br><b>UPAO S2</b><br>60 |  |  |  |
|----------------------------------------------------------------------------------------------------|--|--|--|
|                                                                                                    |  |  |  |
|                                                                                                    |  |  |  |
|                                                                                                    |  |  |  |
|                                                                                                    |  |  |  |
|                                                                                                    |  |  |  |
|                                                                                                    |  |  |  |
|                                                                                                    |  |  |  |
|                                                                                                    |  |  |  |
|                                                                                                    |  |  |  |
|                                                                                                    |  |  |  |
|                                                                                                    |  |  |  |
|                                                                                                    |  |  |  |
|                                                                                                    |  |  |  |
|                                                                                                    |  |  |  |
|                                                                                                    |  |  |  |
|                                                                                                    |  |  |  |

**Fuente:** Elaboración Propia

En la Figura N° 4.2 se aprecia de manera gráfica la considerable mejora al comparar los niveles de recepción antes y después de la incorporación del Nodo B dentro del Campus UPAO – Trujillo. Las muestras en rojo representan los niveles de recepción después de incorporar el Nodo B observándose una mejora significativa en los niveles de recepción al ver que un gran número de ellas está por encima de -60 dBm lo cual no se aprecia en las muestras de color azul que representan el antes del incorporación del Nodo B que incluso muestran valores entre -80 y -90 dBm.

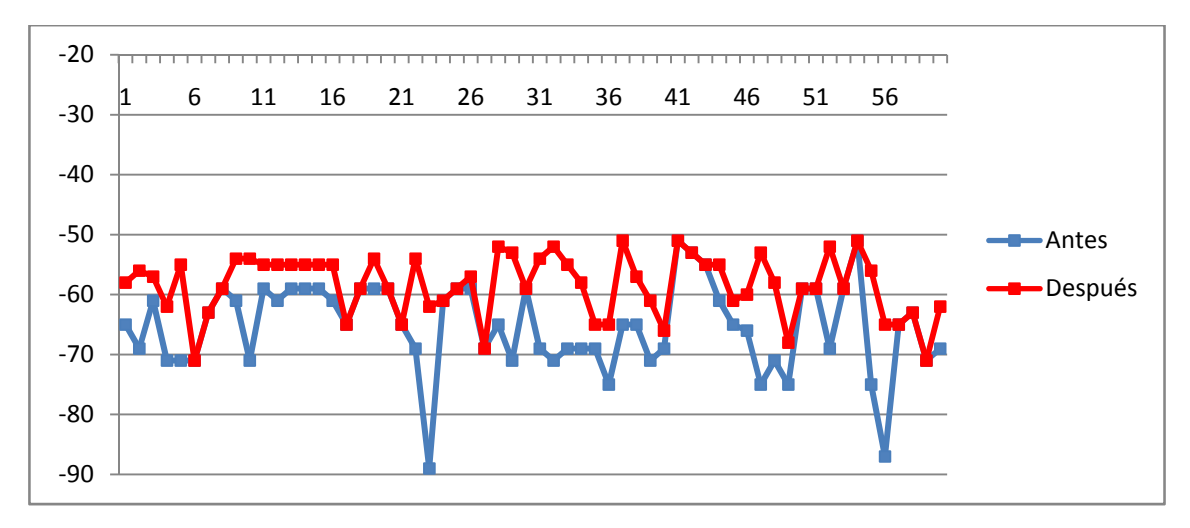

**Figura N° 4.2:** Gráfico comparativo de las mediciones de los Niveles de recepción antes y después de incorporar el Nodo B . **Fuente:** Elaboración Propia.

En la Figura 4.3 se puede apreciar que antes de la incorporación del Nodo B un 23% de las muestras se conectaban al Setor 1 del Site Mar Peruano, un 33% al Sector 1 del Site Poste y un 44% se conectaban al sector 3 del SiteOrlandos; siendo este el sector más predominante en el Campus UPAO; Pero luego de la incorporación del Nodo B , el Site UPAO se convierte en el sector Predominante con un 65% de las muestras; quedando el SiteOrlandos con 15%, el Site Poste con 17% y Mar Peruano con 3%.

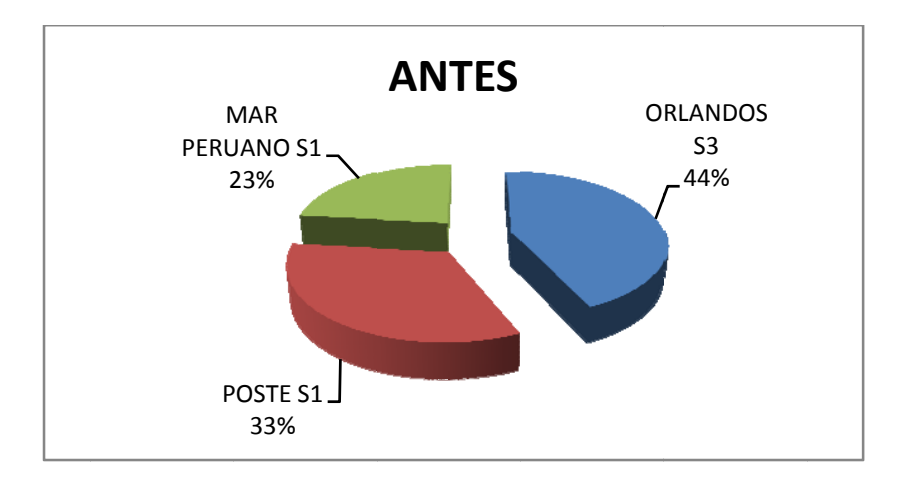

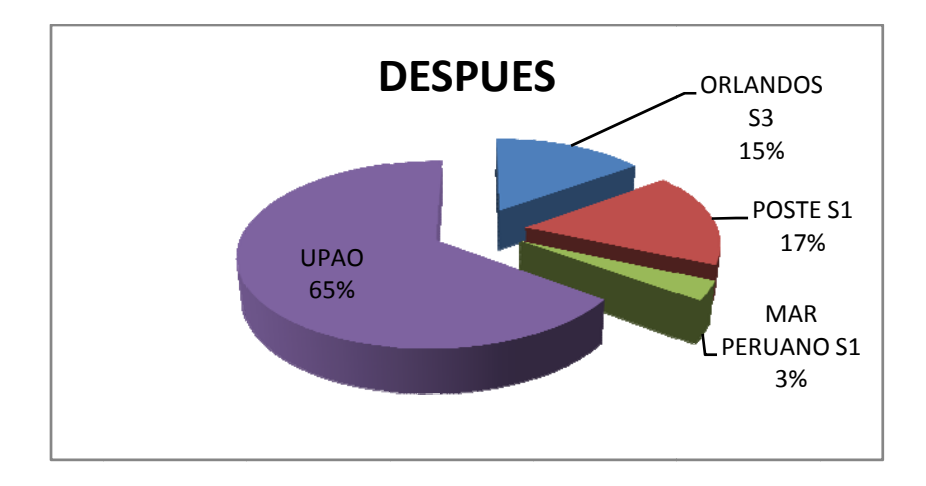

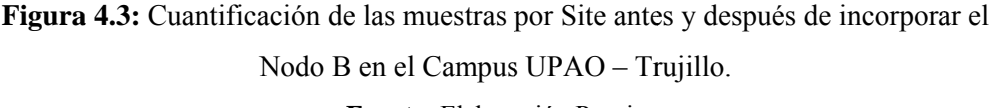

Fuente: Elaboración Propia

# **CAPITULO V: CONCLUSIONES Y RECOMENDACIONES**

#### **5.1. CONCLUSIONES**

- De acuerdo al trabajo realizado, se llega a determinar los parámetros mas importantes para la estimación de la cobertura de un Nodo B siendo estos la potencia de transmisión, su umbral de recepción, número de carriers, pérdidas por estación, pérdidas por ensombrecimiento, la ganancia de las antenas, la altura de las antenas; así también como los parámetros del móvil, como son su potencia de transmisión y su umbral de recepción.
- Se realizó la simulación de la cobertura del acceso RAN 3G del operador móvil dentro del campus UPAO de la ciudad Trujillo, llegándose a determinar que existen zonas en las cuales se tienen niveles de servicio deficiente o niveles de recepción de potencia deficientes, los cuales están en el sector del pabellón de ingeniería (G) y algunos sectores en el limite de los pabellones A y B.
- Al agregar un NodoB en la ubicación del pabellón E del campus UPAO Trujillo, se puede notar que se mejoraría notablemente los niveles en el pabellón G y también en los sectores alrededor del pabellón E , H y K manteniéndose todavía algunos espacios vacíos por temas de la cobertura natural de la estación,
- Al comparar los niveles estimados en la configuración actual sobre los niveles de la simulación colocando el NodoB dentro del campus UPAO Trujillo, se evidencia que la nueva estación absorbería aproximadamente un 65% de todas las muestras, lo cual es un porcentaje de referencia para el tráfico a soportar por cada estación a partir de la nueva configuración.

#### **5.2. RECOMENDACIONES**

- Una de las dificultades que se ha tenido en la ejecución de este trabajo a sido el procesamiento de la información por tener una herramienta manual como es el Radio Mobile, sin embargo existen otras herramientas profesionales tales como ATOLL o TEMS las cuales nos permitirían hacer la misma simulación de manera automática con un numero mayor de muestras, lo cual permitiría mejorar la predicción que se pueda tener respecto de las mejoras de los niveles de recepción.
- Otro factor limitante fue el modelamiento en 3D, ya que en este trabajo nos limitamos a realizar ajustes de parámetros en Radio Mobile para tratar de emular los niveles medidos con nuestra herramientas drive test, pero existen otras herramientas que nos permiten simular edificaciones en 3D permitiéndonos realizar una mejor predicción de los niveles de recepción.
- Se recomienda extender el presente trabajo aun estudio a nivel indoor, debido a que la herramienta utilizada para el drive test perdía precisión en ambientes muy cerrados.

### **REFERENCIAS BIBLIOGRÁFICAS**

#### **6.1. REFERENCIAS BIBLIOGRÁFICAS**

#### **LIBROS**

- APOLO. James. (2012). Measuring and Improving Network Performance  $(1<sup>st</sup>)$ Edition), USA: HarperCollins.
- HOLMA,H. & TOSKALA, A.(2006). *HSDPA/HSUPA for UMTS* (1st Edition),Singapore: John Wiley & Sons Ltd.
- KAARANEN,Heiiki(2008). *UMTS networks* (2nd Edition),Singapore: John Wiley & Sons Ltd.
- KORHONEN,Juha(2003). *Introduction to 3G Mobile Communications* (1<sup>st</sup>) Edition),USA: Artech House Ltd.

#### **AUTOR CORPORATIVO**

- Nokia Siemens Networks(2000). *Extended Planning Introduction* (1st Edition),USA: Nokia Networks Oy.
- Nokia Siemens Networks(2003). Optimization: Parameter Planning and Network Optimization(1<sup>st</sup> Edition), USA: Nokia Networks Oy.
- Huawei Technologies Co.,Ltd.(2011). 3900 Series Base Station ProductDescription, China: Huawei Technologies.
- Huawei Technologies Co.,Ltd.(2011).RRU3908 V2 Hardware Description, China: Huawei Technologies.
- Kathrein.(2015). 65° Dual Band Tri-sector Antenna with GPS.USA: Kathrein.
- CommScope (2011). Product specifications CVVPX308.10R3.USA:CommScope.
# **TESIS**

- VERA TUDELA, Aldo. (2013). *Diseño e implementación de una red RF indoor en el Hospital de Emergencias Pediátricas para mejora de cobertura.*Universidad Católica del Perú. Lima - Perú.
- GUERRA AMAYA, José. (2006). *Diseño de Estación Celular para la localidad de Laredo – Trujillo – La Libertad.* Universidad Católica del Perú. Lima - Perú.

## **INTERNET**

- Información UPAO (2015). Fecha de Consulta : 02 de septiembre del 2015. URL :http://www.upao.edu.pe/
- Drive Testing de telefónica móviles. Fecha de Consulta: 05 de setiembre del 2015. URL: http://telefonicamoviles.gio.etsit.upm.es/drivetest/
- Antenas Andrew Commscope (2015).Fecha de consulta : 20 de Noviembre del 2015URL: http://www.commscope.com/catalog/andrew/

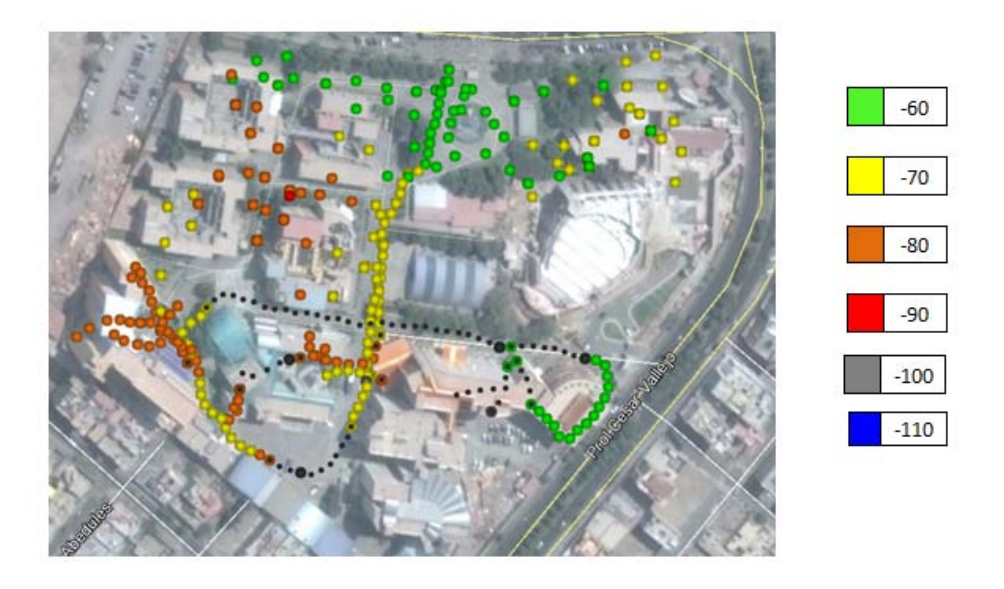

**Figura A1.1 :** Niveles de potencia RSCP (RXLev,dBm)

**Fuente:** Elaboración propia

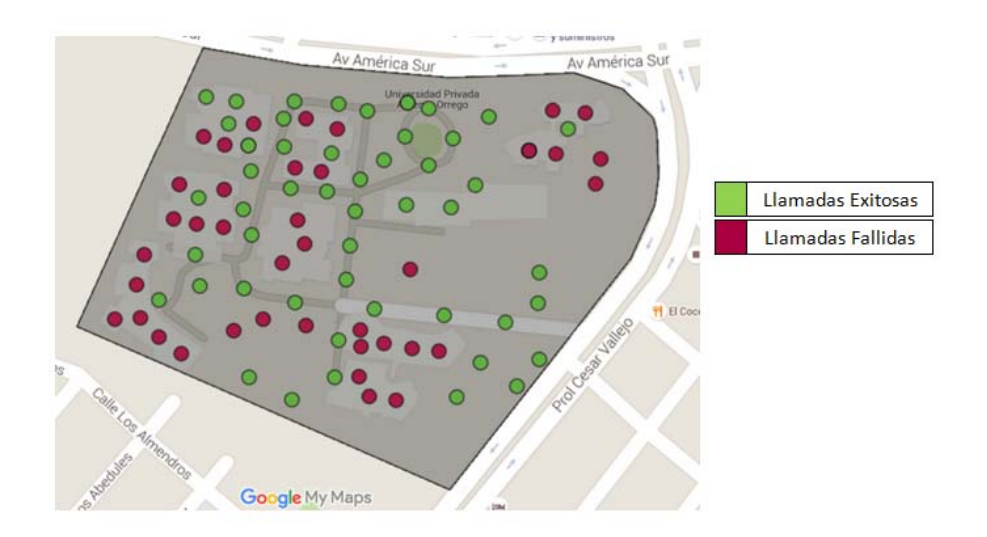

**Figura A1.2:**Llamadas fallidas / llamadas exitosas

**Fuente:** Elaboración Propia

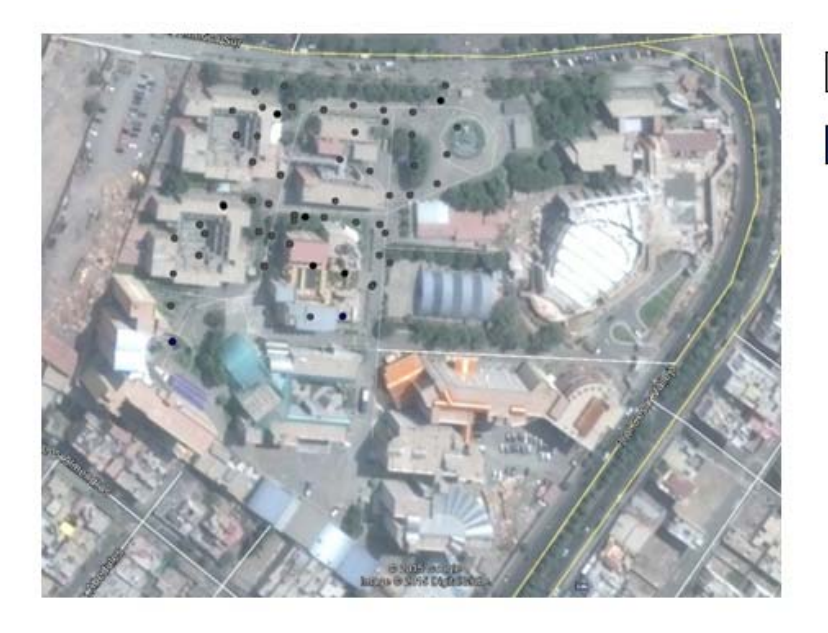

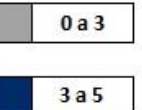

**Figura A2.1:** Acceso a Datos Download (Mbps)

**Fuente:** Elaboración Propia

# **FOTOGRAFÍAS TRABAJO DE CAMPO-UPAO TRUJILLO**

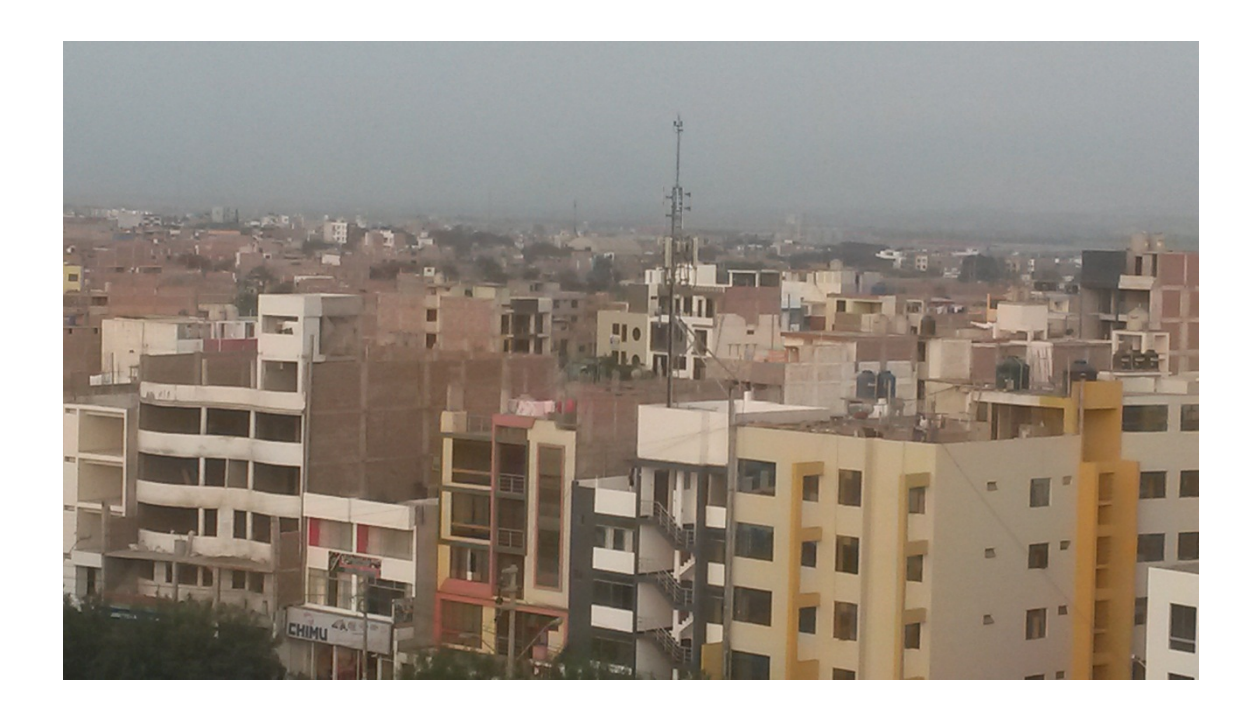

Figura A3.1.- Reconocimiento Estaciones Base del Operador Móvil.

**Fuente:**Trabajo de campus septiembre 2015

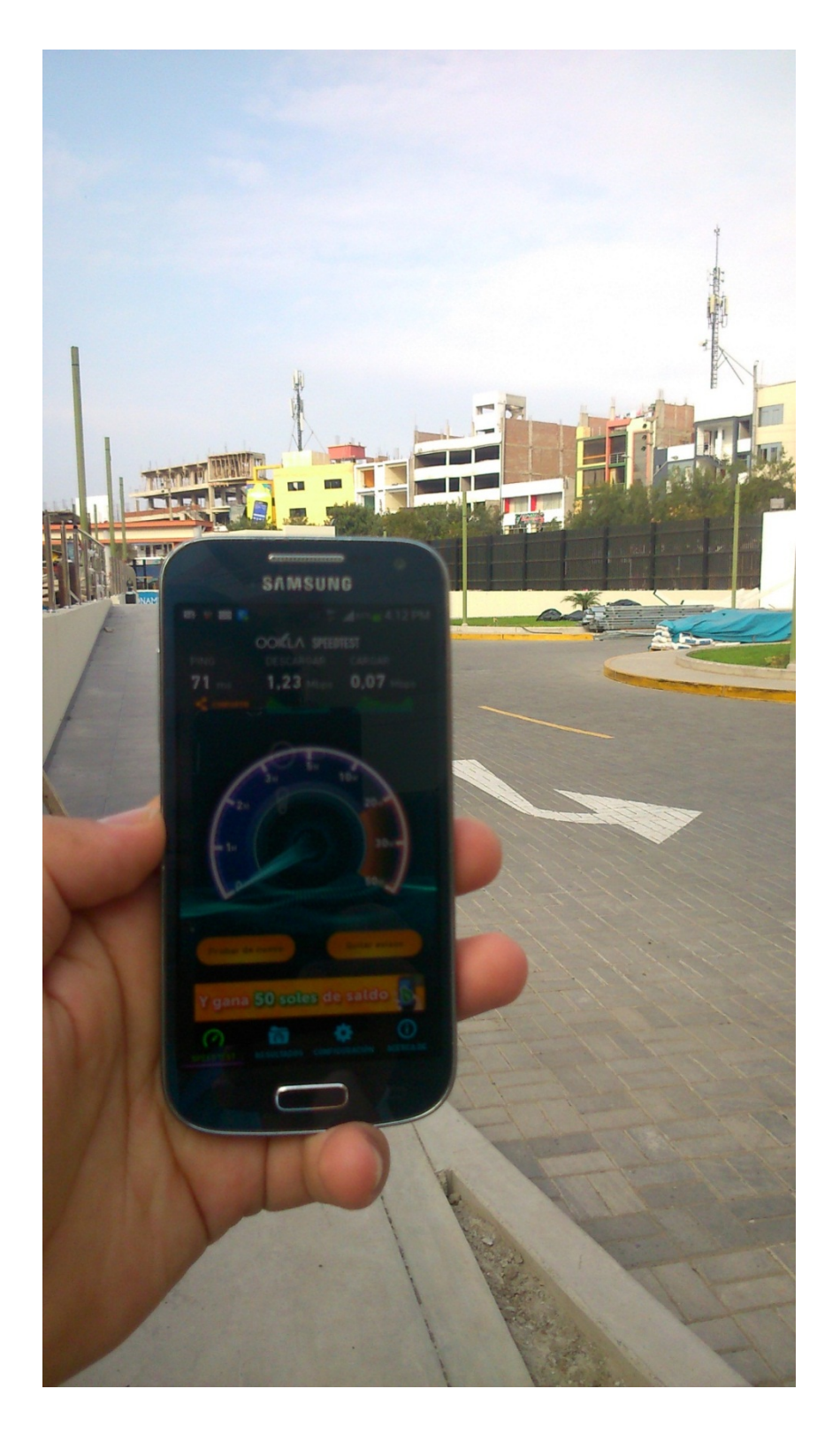

Figura A4.1.- Mediciones con el software Speedtest.

# **ANEXO 05: Guía de Entrevista N° 01**

#### **Entrevistado:**

**Fecha:** 14 de septiembre del 2015

Luis Iparraguirre Vásquez **Entrevistador:**Dante Ricalde V.

**Institución:**UPAO oficina de admisión Campus-Trujillo

#### **Objetivo**

Conocer el incremento de estudiantes que ha experimentado la universidad los últimos cinco años.

#### **Dirigido a:**

Representante de la oficina de admisión del Campus-Upao Trujillo.

#### **Preguntas**

- 1. ¿Considera Ud. que la convocatoria de estudiantes se ha incrementado en los últimos cinco años?
- 2. ¿Considera Ud. que se ha incrementado la demanda de servicios celulares en la universidad?
- 3. ¿Ha experimentado algún tipo de falla del servicio de voz y datos en el Campus-Upao Trujillo?

#### **Resumen.**

- 1. Si. Con la aperturadenuevascarreras, launiversidad ha incrementado considerablemente el número de alumnos, lo que también ha motivado a la construcción de nuevos pabellones para dar la comodidad a la gran cantidad de jóvenes estudiantes.
- 2. Definitivamente que si, y este aumento a mi parecer no solamente es en la universidad, sino a nivel nacional, ya que actualmente el teléfono móvil se ha convertido en una necesidad.
- 3. Si. Mayormente he tenido problemas dentro de las oficinas y los primeros pisos de los pabellones nuevos.

### **ANEXO 06: Guía de Entrevista N° 02**

#### **Entrevistado:**

Ing- José Boracino

**Fecha:** 15 septiembre 2015

#### **Institución:**HB Sadelec

**Entrevistador:**Jorge Castañeda P.

#### **Objetivo**

Conocer la percepción del personal involucrado en la ingeniería de campo de los operadores móviles de la ciudad de Trujillo respecto de la percepción de la calidad de servicio en el campus-Upao Trujillo.

**Dirigido a:**Representante del Área de Ingeniería vinculado a operadores locales de la ciudad de Trujillo.

#### **Preguntas**

- 1. ¿Cómo califica la cobertura 3G de los operadores móviles en el Campus-UPAO Trujillo?
- 2. ¿Considera que existen deficiencia de cobertura 3G de parte de los operadores móviles dentro del campus-upao Trujillo?
- 3. ¿Cuáles son las posibles soluciones ante esa problemática?

#### **Resumen**

- 1. Actualmente se está cubriendo aproximadamente un 90% con señal 3G en el Campus UPAO.
- 2. Se ha detectado en varios ambientes Indoor bajos niveles de señal, lo cual dificulta que los usuarios puedan utilizar su servicio de voz y datos.
- 3. Como posibles soluciones tenemos la instalación de nuevas radio bases al contorno de la UPAO, esto con la finalidad de orientar algunos sectores hacia el campus, pero como solución definitiva se debería implementar un Nodo B dentro del campus UPAO